# **mini app les E**

kM Z n Z ;<'%'z ,

•z• s • • • • = . ; • • • • ,,

**•**

**Apple Computer user group newsletter**

**Volume X No.11 November 1987**

**\$3**

• • =, ,

**Calendar of Meetings and Events**

" • ' ' ' ' '

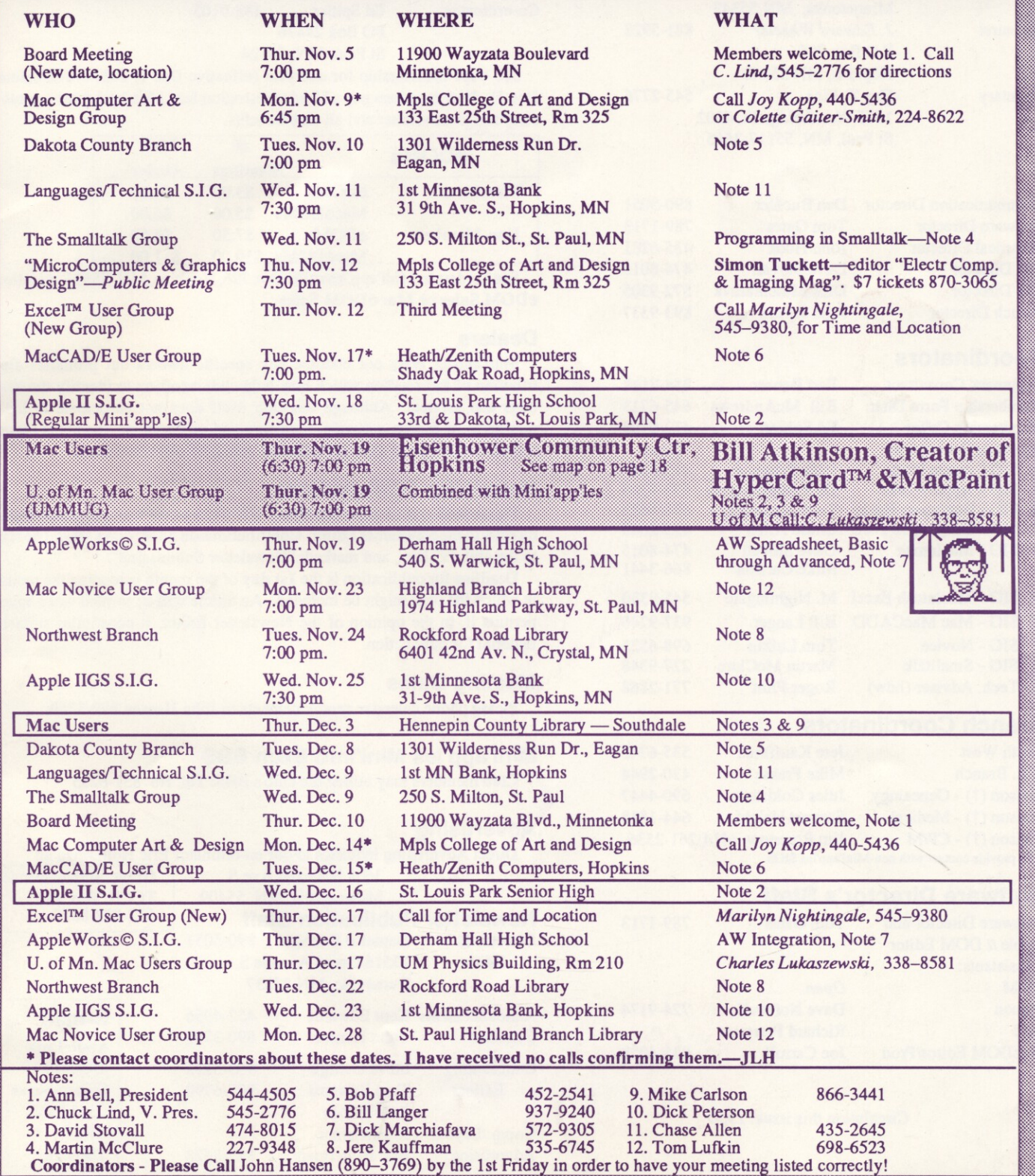

Call John Hansen (890-3769 b c

:

### **-•v app les**

### **The Minnesota Apple Computer Users' Group Inc., P.O. Box 796, Hopkins, MN 55343**

### **Board Members**

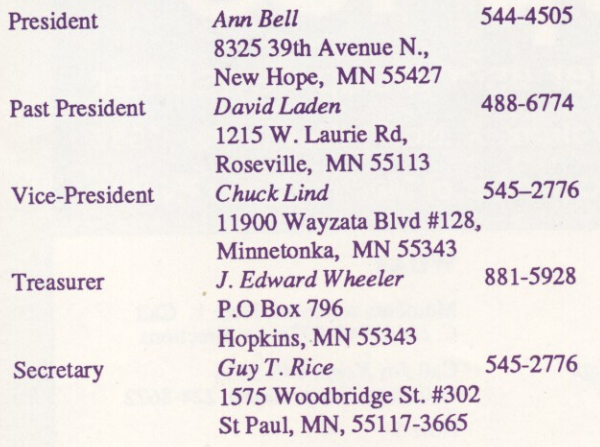

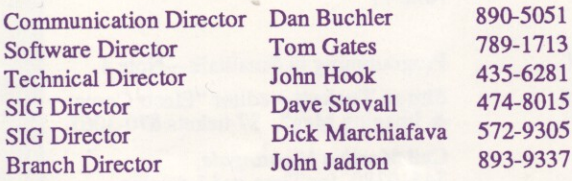

### **Coordinators**

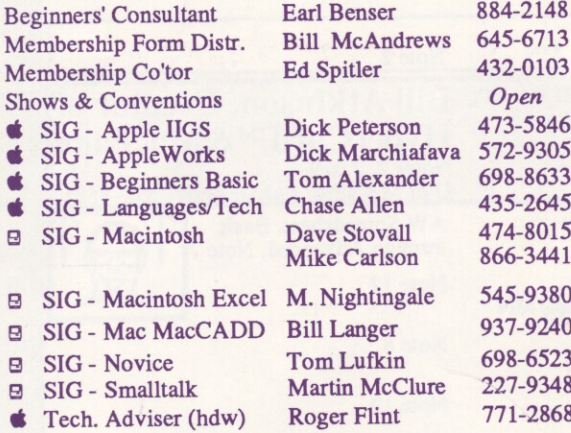

### **Branch Coordinators**

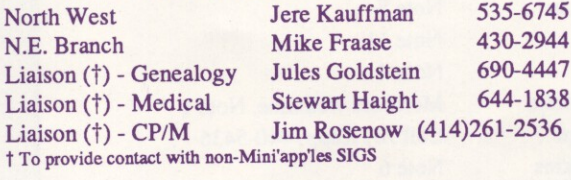

### Software Director's Staff

w ( 4

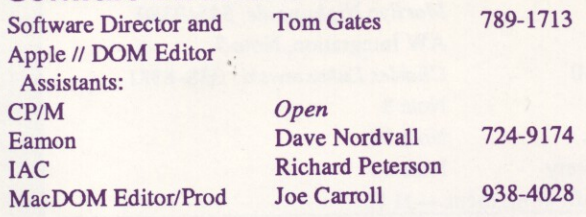

Circulation this issue: 1350

This is the Newsletter of Mini'apples, the Minnesota Apple Computer Users' Group, Inc., a Minnesota non-profit club. The whole newsletter is copyrighted  $©$  by Mini'app'les. Articles may be reproduced in other non-profit User Groups' publications except where specifically copyrighted by author. **Questions**

Please direct questions to appropriate board member or officer. Technical questions should be directed to the Technical Director.

### **Membership**

Applications for membership should be directed to the Membership<br>b-ordinator: Ed Spitler 432-0103 Co-ordinator: PO Box 24476

St Paul, MN, 55124

\$15 buys membership for one year (effective Dec 1, 1987—\$12 before Dec 1). New members pay a \$5 administration fee. Members receive a subscription to newsletter and all club benefits.

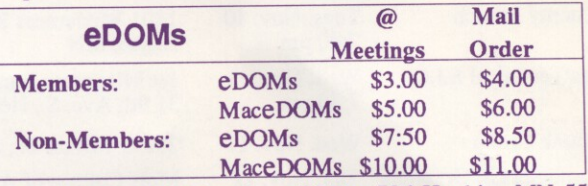

Send orders to Mini'app'les at PO Box 796, Hopkins, MN, 55343, attention eDOM Sales or Mac eDOM Sales.

#### **Dealers**

Mini'apples does not endorse any specific dealers but promotes distribution of information which may help club members to identify the best buys and service. Although the club itself does not participate in bulk purchases of media, software, hardware and publications, members themselves may organize such activities on behalf of other members.

#### **Newsletter Contributions**

Please send contributions on Mac 3 1/2" disks or via telecom-munications directly to the Newsletter Editor. Contributions on 5 1/4" disks should be sent to the club PO Box, and marked: "Newsletter Submission".

Deadline for publication is the 1st day of the month preceding the month in which the item might be included. An article will be printed when space permits if, in the opinion of the Newsletter Editor, it constitutes suitable material for publication.

#### **Meeting Dates**

Please phone calendar announcements to John Hansen 890-3769.

#### **Mini'app'les Mini'Info Exch BBS**

Club members may utilize the club's BBS: Tel. No 831-6235

### **I n t o E x c h Advertising**

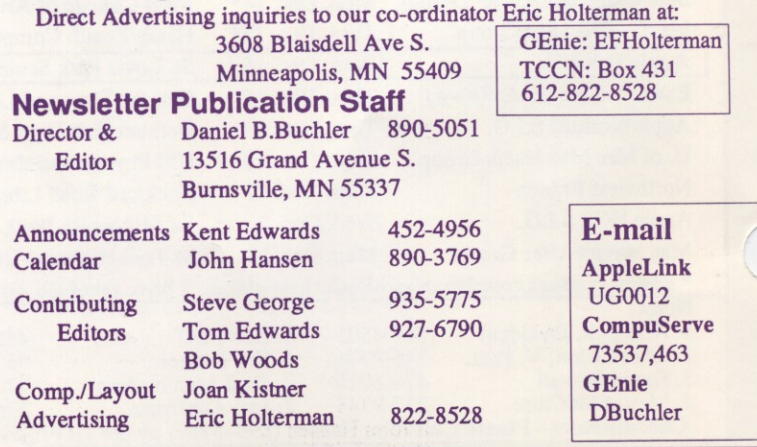

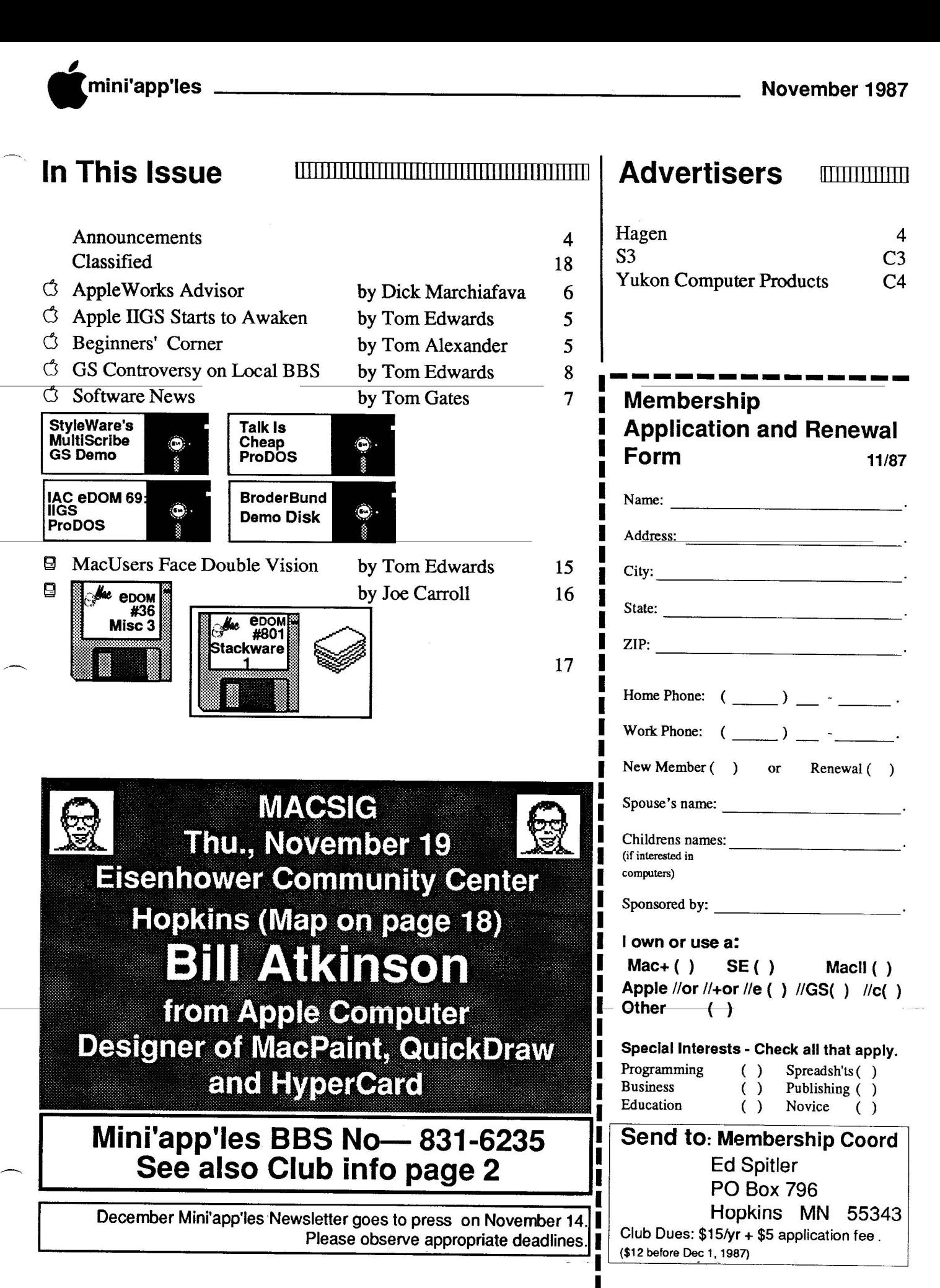

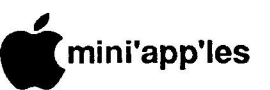

**n r**

**p i l**

**N o v e m** **e**

### **Announcements**

### **editorial**

by Dan Buchler

Last month I wrote about club expenses. This month I don't have too much to say. We just revised the membership forms and have included the following notice:

**Minl'apples Is your club.**

**We are all volunteers. You can Join and listen, but If you Join and participate, you will get more out of the club.**

**The club is what you make of It!**

Please keep this in mind when you read this newsletter or go to a meeting. Don't wait until someone asks you to participate. Only YOU know what your areas of interest and expertise are. Speak up and volunteer, whether it is writing an article for the newsletter, demonstrating a program at a meeting, helping with the eDOM's/MacEDOM's, etc.

This month, the newsletter enclosure is the latest Mini' app'les membership list. It has been the club policy to bring you this list from time to time, so you can locate other members with whom you might wish to communicate.

### **Membership Dues Going Up—a last reminder** by Dan Buchler

On December 1st, 1987, the membership **renewal cost will be \$15, upfrom \$12. If you** renew before December lst, you can get in at the old rate of \$12! So if you are on the fence, get off it and renew now! Please forgive the display ads last month that said dues were going up to \$12. Such errors result from more haste—less speed!

#### **MacSIG** by Dan Buchier

Despite being the same day as the second Twin's playoff game, nearly 100 people turned out for the October 8th meeting on HyperCard and 4th Dimension.

We seemto being having an overload on these two topics, and at the risk of increasing that overload, we have booked Bill Atkinson for a special Mac SIG Meeting to be held on November 19th in the Hopkins Eisenhower Community Center on Highway 7. However, we don't think anyone will think of Bill as "overload". Bill isas famous aperson in Apple as one could find, short of Steve Jobs or the "Woz". Bill has written what are perhaps the three most important pieces of Macintosh software, if not microcomputer software: MacPaint, QuickDraw and HyperCard. For you beginners, QuickDraw is the software interface that paints the screen which is stored in the ROM of every Macintosh. Now to set the record straight for you Apple owners. Bill is a Macintosh man. We do not expect him to talk about Apples. He might talk about Apple Computer, Inc., but he might not. So, come and enjoy a dynamic individual. You may never get another chance.

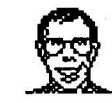

The meeting originally scheduled for November 12, which was to have featured Orange Micro's "RagTime", has been postponed to an undetermined date.

Future MacSIG meetings scheduled by your Mac SIG Coordinator, Dave Stovall, include:

**November 12: Bi l l Atkinson special. December: Educational Software, Tenta**tive.

### **AppleWorks SIG Meeting Schedule & Announcements** by Dick Marchiafava

Meetings are held monthly on Thursday, in the week after the main meeting, except when **there is a conflict with a major holiday. In** the event of a holiday, the meeting will be the 3rd Thursday, the day after the main meeting.

The series of meetings planned for the AppleWorks SIG for the fall/winter are the most ambitious that we have attempted.

The first (Sept.) meeting of the series was well received. As the meeting started, some of the people attending were shifting restlessly, but were soon attentive as the program got underway. These meetings present information for AppleWorks users at all levels of experience. Even advanced users learned useful things from the basic portion of the program. Many comments have been received regarding the value people have received from attending these meetings.

There are three more meetings in this fall/winter series to be presented! In these

**m enew Now and Save! r on Dec 1st**

**Membership Dues** 

**go up to \$15**

#### **s h Knowledgeable Sales**

**i** We will work with you to set up **p** the system that you need and **D** provide the support required.

### **Professional Service**

We give quality service on all Apple products.

Call us for on-site service. Maintenance contracts available

The Apple Specialists

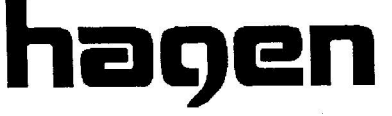

OFFICE EQUIPMENT, INC. 801 West 77 1/2 Street Richfield, MN. 55423

> **866-3441** Authorized Apple **6** Dealer

**3 1/2" & Mac eDOMs are now \$5 each**

**g 5 1/4"DOMs are now \$3 each**

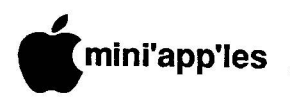

meetings we look at the "sticking points" which users at all levels encounter.

November 19: AppleWorks Spreadsheet, Basic to Advanced December 17: AppleWorks Integration January 28: Other Activities: Sub-directories, ProDOS

Any corrections to the published meeting calendar will be posted on the Mini'app 'les Bul- letin Board.

The meeting location is Derham Hall High School, 540 South Warick, St. Paul. This is one block south of Randolph, three blocks east of Snelling. Meetings begin at 7 PM. Call me at 572-9305 if you need information about these meetings. Dick

### **Beginners' BASIC**

by Tom Alexander

A new SIG has been included in this month's newsletter on the inside front cover: "Beginners' Basic". This group is intended for the individual about to start learning to program the Apple II in the Applesoft Basic language. A welcome is also extended to those who have already started but feel a need to have some questions answered or a problem solved.

This SIG will not be organized or run like the other fine SIGs in Mini' app'les. There will be no monthly meeting nor will it take place in any specific location. Rather, it will be done over the phone or by modem - A person to person relationship will be established.

Programming in Basic can be and is fun. Normally, a question can't be adequately answered with aone or two syllable response. This is why some of us have gotten together by phone to answer those questions. Remember, there are NO dumb questions. (A lot of dumb answers, yes.) Questions are what makes us move ahead and learn more. That's what it's all about.

So if you're just starting out or have already taken that step, give me a call. If you don't have a question, I'll give you some of mine. I've got plenty! Tom Alexander 698-8633.

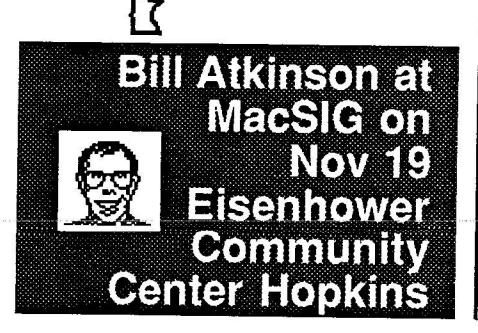

### **Apple IIGS Starts to Awaken**

#### by Tom Edwards

ummmmm. Maybe I spoke too soon. The Apple IIGS just might be on the verge of coming alive. Since its introduction just over a year ago, we've been watching the magazines and attending many of these IIGS SIG meetings, hoping foraglimpse that things would start to show for this promising ma-

Ahhhhh. Looks like it's starting to happen!

Dick Peterson, chairperson for the SIG, faced about 20 GS users at the September meeting. Seems that there's a few more faces each month. And if what we saw is typical, more will be coming to discover new stuff to tap the resources of the GS. Opening remarks by Dick included a brief statement of the purpose of the group, which is educating as users about this latest Apple II product.

#### **Q/A's to start the discussion.**

chine.

- One of the best music programs is "The Music Studio". It's easy to work with to enter music and play it back, but does come up a bit short on the printed output.
- PaintWorks Plus is now out in a new revision. This one works with the LaserWriter, has an improved lasso, adjustable border colors and a less formidible protection scheme. (You can now make a backup.) The non-Plus version does not work with the Apple SuperSerial card.
- AppleWriter 2.0 needs a special "patch" to print out properly on the Gs. Check with other SIG members for acopy. Be aware, though. If you install the patch, it cancels the modem feature of the program.
- Apple has notified GS owners of some chip upgrades. There's also some new system software making the rounds. As you search out this stuff, be sure to verify what's what with the amount of memory that you have on board. Some is intended only for the 512K (or greater) configuration.
- Also making a belated appearance, but a signal that things may be picking up, is the ProDOS 16 operating system.
- Apple has been ragged on for forgetting to put enough speed into the GS in the stock delivery mode. This is now being addressed by some third party developers. Look foran accelerator board at a location near you soon!

### **The education begins.**

Dick was trying to show off aTurbo Mouseas

part of the "what's new" demos for the evening. It's one of those things that is simple, but does take some practice to get the hang of it. Dick didn't have the hang of it, and quickly reverted to the mouse. He also loaded in Diversi Cache. One of those things that you can't see, but it helps to make your life faster/ better on the GS. It tucks things away in memory, reducing the need to access the disk.

We also saw a demo of Visualizer, a program that takes data out of your Apple-Works programand draws graphs or charts for you... in color, of course. They looked great. A pleasant change from the monolithic color schemes that one usually sees with Apple- Works.

Another new program on the scene is SoftSwitch. This allows you (and your GS' big memory) to tuck more than one program into memory. You "switch" from one to the other and avoid the time of going back to the desktop to start another program.

Always the hacker in us has to show up somehow. Tonight it was one "graduate" from the non-GS series. He still has a 5.25" disk and wants to use it for more than just a doorstop. Seems all that's needed is a cable. But oh!, what a mess of lines to keep straight if you need to hand-build it!

And for the windup, someone passed along a "fortune cookie" that you can look for in your GS. By holding down the Apple/shift/ option/M keys (that's a real handful!), you should get a surprise!

### **TTThat's all, fttolks!**

More GS stuff is on the horizon. There's good times ahead. Stay in touch with the SIG to be sure that you are one of the first to hear about what's new.

More bytes later... TWE1 T

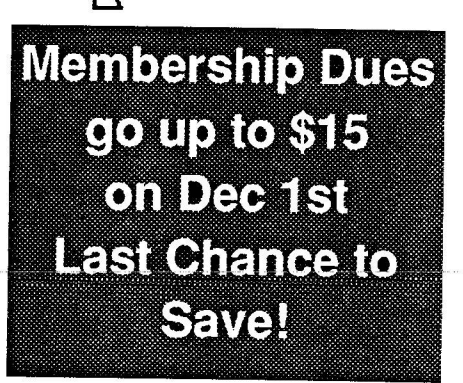

**•** mini'app'les **i i**

### **The AppleWorks Advisor**

#### **AColumn For Users Of AppleWorks** by Dick Marchiafava

**p TIMEOUT Products Not Shipped**

I had expected to have the new TIMEOUT **l**AppleWorks enhancement series from Beagle Bros. by this time (October 3rd), but they have not been shipped yet. I continue to wait eagerly.

### **o MultiRam Software Update**

**v** Checkmatehas releasedan upgrade to Version **e** 5.1 of their AppleWorks expander software. This version contains several improvements. b one of these I have advocated for several<br>
months. This is RESET protection. If RESET is pressed, AppleWorks which has been expanded with version 5.1, will not crash. **1** tem crash into the Monitor, pressing CON-TROL-RESET may restart the program. If you succeed in restarting, immediately re-Works and restart the program. The only One of these I have advocated for several Checkmate also says if you experience a sysname any open files, save them, exit Appleoccasion I have had to try to restart was when AppleWorks frozen. The attempt was not successful. I have not had occasion to try to recover from a systemcrash yet.

This "expand" utility sets nine flags in the Apple Works startup file, APLWORKS.- SYSTEM. These flags can be toggled to activate them. They control some of the new features placed in the expanded AppleWorks.

After expanding AppleWorks, an additional utility file may be run. Checkmate has made it easy to do this additional step. Although it is necessary to run the flag setting file from BASIC, this file is on the same side of the choice to exit to BASIC. disk as the expand utility and there is a menu

#### RUN PATCH.PATCH  $\mathbf{r}$

PATCH.PATCH. With this file, changes without starting the entire process over. This permits changing the expanded Apple works to adjust for changes in the user's computer The flag setting file is named (patches) can be made and removed later, systemor operation. The user is stepped thru aseries of questions to toggle features and control the startup flow.

Persons who use AppleWorks with a 3.5" disk, RAM disk, Hard Disk or Clock card can choose to skip the stop to change to the Pro-

If the user does not need to change the

maximum size of the database, the stop at the MultiRam Option screen can be skipped. If AppleWorks version 2.0 is being started from a RAM drive, loading the program into memory a second time can be prevented.

There are some added options that can be selected regarding where and how the date is displayed.

Most users of the Checkmate expanded AppleWorks like presence of the Memory access indicator in the lower right of the screen. This flashes an inverse character showing which bank of memory is being accessed. The purpose of the indicator is to show that the program is active. It is a positive indication of activity when doing sorts, replaces, recalculations etc. A few persons do not like this indicator. With PATCH.PATCH, it can be turned off.

With the release of AppleWorks 2.0, the Nul charazter@cannot be entered in printer setups. PATCH.PATCH will correct this problem for those who need to use the Nul @ character in custom printer setups.

This expander upgrade made it easy for me to remove the stops when starting Apple-Works and prevent it from loading into memory when running from my RAM drive. These are things which I was doing, or trying to do with some of the patches I have described here in the last month or two. It is simpler to use PATCH.PATCH to choose how to customize the AppleWorks startup sequence than to use individual patches. The ability to go back and change the choices made is a big plus. I salute Checkmate for the friendliness of this patch utility!

The upgrade to this Version 5.1 of the Checkmate AppleWorks Expand utility is available from Checkmate dealers.

#### **Printing More Than 9 Copies**

Previously I have beenasked if it was possible to print more than 9 copies of a document at onetime. Since I knew of noway to changethe limit of 9 copies, the way to get more than 9 copies was to duplicate the text within the document or data base and before printing it. Macro commands can also be used to get past this limit

A patch from Alan Bird of Beagle Bros/ Software Touch (via the Open-Apple newsletter) will allow choosing up to 255 copies when printing. I have tried this with AppleWorks 2.0 briefly. It seems to work. Use a backup

copy if you try this, or any patch.

Patch to change the maximum number of copies to 255:

Run theBAS1C SYSTEM file. This will put you in BASIC. Place the AppleWorks Program disk in a drive. Catalog the disk (CATALOG,S6,D1 or slot and drive number being used) and check that the file SEG.M1 is on the disk in the drive.

From BASIC enter: POKE 768, 255

#### Then for AppleWorks 2.0 enter:

BSAVE SEG.M1, T\$00, L1, A768, B36074 for WP BSAVE SEG.M1, T\$00, L1, A768, B9185for DB f 0 BSAVE-SEG.M1,T\$00,L1,A768,B65895for SS

#### For AppleWorks 1.3 enter:

BSAVE SEG.M1, T\$00, L1, A768, B34253for WP BSAVE SEG.M1, T\$00, L1, A768, B9151for DB BSAVE SEG.M1, T\$00, L1, A768, B67332for SS

### For AppleWorks 1.2 enter:

BSAVE SEG.M1, T\$00, L1, A768, B34049for WP BSAVE SEG.M1, T\$00, L1, A768, B9151 for  $\Gamma$ BSAVE SEG.M1,T\$00,L1,A768,B67095for

Those are "zeros", not "Oh" characters in these lines. Be careful.

Do not enter the labels at the end of each line shown. They are only to show which module will be changed. It should not be necessary to enter all lines if you do not want to change the 9 copy limit of a given module. This patch should allow entering a value up to 255 when making copies.

AppleWorks questions and tips from anyone are welcome. Send to: 7099 Hickory Drive ME., Fridley, MN 55432. Include your address and phone number. Or call 612-572-<br>9305, no collect calls. Dick  $\overrightarrow{f}$ 

9305, no collect calls. Dick t

### **if; eDOMs are now \$3 each MaceDOMs are now \$5 each**

- 6 -

### **•** mini'app'les **I l**

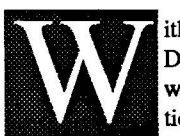

'Demo Days' of fall/winter. Our thanks to ith all the hot muggy 'Dog Days' hopefully behind us, we will try to turn our attention to what may be the

**e** our July meeting. They also left a number of **s** demo disks for the club's library. Broderbund Software for their presentation at

**N o** requires 512k of memory to run on the JIGS. We also have a demo disk of StyleWare's Multiscribe GS word processing program. It

**experience** into a new area for the club, 3.5 inch<br>distribution for HCS as functionalizations **m** 8.00k disks will be the sameas current pricing for Mac 400k disks. Not all IIGS software will require the 3.3 men disks, other hoss software<br>will still be distributed in ProDOS format on **r** 5.25 inch disks at current prices. This particular demo moves the Apple II disks. Pricing for JIGS software requiring require the 3.5 inch disks, other IIGS software

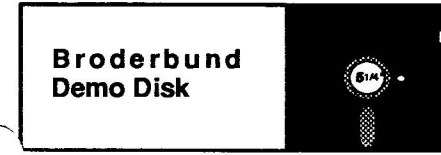

ANIMATE - This is a self-running demo disk that shows the many features of Animate. This program lets you take your drawings and designs (including those created with Dazzle Draw) and turn them into double hi-res animations, complete with sound and text for the Apple //e, //c and IIGS with 128k.

DAZZLE DRAW - Self-running demo is a double hi-res drawing program for the Apple / /e, //c and IIGS with 128k of memory. Allows professional designers to produce sophisticated and high-quality graphics, prints and slides while bringing out the artist in any beginner.

FANTAVISION - Self-running demo of a program that allows you to create cartoons, special effects and complete motion pictures. This program uses a technique called 'tweening' that will automatically generate up to 64 'in-between' frames to make your first picture turn into your second. For the Apple H+, //e, //c with 64k; and new version coming for the JIGS.

- SCIENCE TOOLKIT - Self-running demo of the program that turns your Apple II computer into a science lab. The full program package comes with a light probe and a temperature probe. The software includes an onscreen timer, thermometer, light meter and

### **Software News**

**by Tom Gates - Software Director** 

strip chart. 2 additional modules are available to add to the Toolkit as well as a special school edition with teacher's guide for classroomuse\_ For Apple II+, //e, //c and JIGS with 64k memory.

WHERE IN THE U.S.A. IS CARMEN SANDIEGO? - Interactive demo disk where you become the 'gtunshoe' and try to track down the villain Carmen SanDiego. Takes you on a chase across all 50 states. Interesting way to learn about the United States. For Apple II+, //e, //c and IIGS with 64k memory.

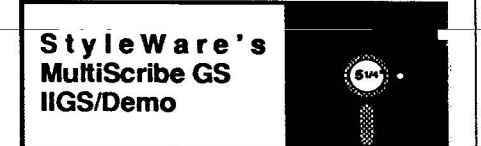

MultiScribe GS is a full-feature word processor for the JIGS, giving you all the word processing power of the Mac (that's what the author thinks—Ed.) plus the ability to add color and hi-res graphics. This demo is a selected feature demo, in that some of the functions have been stubbed out. You can, however, do a great deal with this demo and get a very good feel for the abilities of the program. For the Apple IIGS with 512k of memory. Please note that this disk is distributed in the 3.5 inch format.

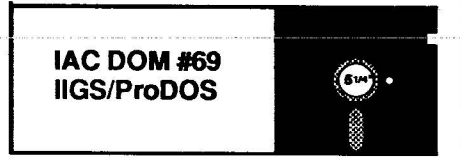

For the JIGS is DOM #69 from the International Apple Core (IAC). This disk contains a number of Desk Accessories, or DA's, most being classic DA's (CDA's) and a New DA (NDA). Included on the disk is the source for each of the DA's for those of you who would like to see how they are written. The source code does contain some amount of comments. In last month's newsletter, I mentioned that the documentation was a little scarce on the disk and that I would try add something before releasing this disk. Well to the rescue came A+. Their September issue contained a feature article on DA's and the DA's on this disk in particular. So, between gleaning information from the JIGS reference manuals and some help on the individual DA's from A+, I've been able to add a little bit of information to get you started with JIGS DA's. Please look for this article in afuture edition of this newsletter

Here's a quick summary of the DA's on IAC69:

Calendar - by Glen Bredon - Displays a monthly calendar with diamond identifying current day within the month. Uses left/right and up/down arrows to select months or years.

HDB.Convert - by Bill Ruff - Does number conversions between Hexadecimal, Decimal and Binary number systems.

Master.DA - by Glen Bredon - The JIGS is currently limited by system software to 14 CDA's. This CDA takes up only one CDA slot but can control up to 100 additional DA's.

 $\mathbf{u}$  is a linear order of the set of the set of the set of the set of the set of the set of the set of the set of the set of the set of the set of the set of the set of the set of the set of the set of the set of the Meltdown - (The NDA) by Jason Harper -Simulates your screen melting in the summer sun.<br>... **sun.**

MTRemover - by Jason Harper - Removes MouseText characters from old programs that don't handle MouseText properly.

Notepad - by Glen Bredon Lets you jot down notes and later save them to disk.

Ratcalc - by Glen Bredon - RPN Calculator

Typelt - by Glen Bredon - Allows you to enter a line of text and then send it to the printer when RETURN is pressed (aka Typewriter).

Visibell - by Jason Harper - Replaces the CIRL-G beep by causing the border area to flash in opposite color.

Also included are some utilities to convert Atari ST graphics files to JIGS format.

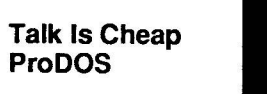

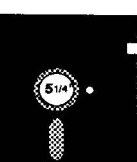

To round out the month, we have an upgraded version of the communications program Talk Is Cheap fromthe IAC. This particular version is 1.22. Previous club version was version 0.35. To receive an upgrade, bring your Mini' app'les copy to the DOM sales person for an exchange at a club meeting, or send it to the club's P.O. box along with \$1.00 to cover handling and return postage.

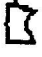

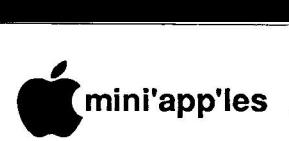

# GS CONTOVETSY ON LOCAL BBS<br>*by Tom Edwards*

**a Here's a recent exchange off of the TCCN p the original inquity from Capt'n Long, but p the gist of itwas somethinglike this (names l changed toprotect the guilty!): BBS about the Apple II series. Sony I missed**

**To . . . . . . . A**<br>Ener **Category.Apple** Subject..Apple //g<br>Pata Date.....9:12pm - 09/18/87<br>-From.....Capt'n Long

Any of you Apple folks have any<br>https://www.company.com the Apple IIgs? I'm looking to buy something soon, and would appreci-<br>
the sum comments shout your curs. p<sub>riences</sub> thing to say, good or bad, about ate any comments about your expe-

### **e And the replies came across the wires:**

To.......Capt'n l<br>From.....The Duke Category.Apple Subject..Apple //gs<br>
Pate 10:26pm = **7**  $To......Capt'n$  Long  $Date...10:26pm - 09/18/87$ 

My son WON a rather complete //gs system, so I don't have an investment to protect or bias my observations (though I don't claim that my opinions are UNbiased!).

I had an Apple II system for several years, before moving to Mac. The family made good use of it and felt that it served our needs well...WP, games, art and music, with a little BASIC programming tossed in.

Although the II pales before the gs, I feel that the gs is but a shadow of what it should (or still could!) be. On the curve of what is available in today's market place, I classify the gs as 1.) slow to a fault, 2.) overpriced by  $20 - 40$ %... depending on if you are looking at a "deal" or looking at list, 3.) lacking development support from Apple Corporate, and 4.) lacking development support from third party developers.

The potential for a truly great machine is there, believe it or not. The graphics are good (in resolution and color), the Ensoniq sound chip holds a wild and wooly caress locked within its silicon, and the package that contains it all looks neat.

In the year that the machine has been out, there's precious little software developed for the gs, leaving little more than //e

software, which you might as well run on the e or c anyway (THE program is AppleWorks, and that does not use the gs features except for the higher available clock rate). Programs that use the gs in the "Mac-ish" interface mode are no match for the real MacThing. (I'd be happy to buy a comparable program just to get the kid off of my Mac, but I haven't seen a lookalike with enough speed to be reasonable. If I wouldn't use it on the gs, I'm not going to foist it on him!)

It depends on what you need/ want the computer for, of course. If there's a gs feature that is right up your alley, then look hard at this and see if you can live with it for quite some time, for I don't think that there's much "new" that will be rushing to the shelves. If you've got a II program inventory, it WILL let you move a lot of it forward, but not 100%. If you are looking to move to a gs from nothing (not likely, since you dialed in to TCCN) or another<br>(smaller/older) computer, I'd ( smaller / older ) computer, look REAL hard at other possibilities... Tandy, Atari, Amiga et al. If you are looking for your first computer, and looking for more serious output, along with a lot of fun, then the Mac is where it's at.

 $To......$  The Duke From.....Capt'n Long Category.Apple Subject..Apple //gs  $Date... .08:24pm - 09/20/87$ 

Thanks Duke,

I really enjoyed your comments on the Apple series. Now, with 60 // gs user on this system, where are the rest of you???

To....... $Mr.$  Apple et al From.....Medium Rari Category.Apple Subject..Slow //gs  $Date \ldots .05:31pm - 09/21/87$ 

One of the more recent rumours I've heard about Apple and the //gs: Applied Engineering is presumably working on a speed-up card. The RUMOUR is that AE has been told (in couched voices) that if the card runs at over something like 6MHz that Apple will stop "supporting

them" in their Apple // efforts because that would cause the //gs to be a significant challenge to the Mac (at least in terms of speed).

Comments?

To.......Medium Rari  $From...DrawMan$ Category.Apple Subject..Rumors Date..... $07:23$ am - 09/22/87

It comes from both ends. I heard the reason there is no color Mac SE or Mac Plus is that it would wipe out IIgs sales. I suspect both are just that-rumors.

To.......DrawMan From.....Medium Rari Category.Apple Subject..Rumours  $Date...02:05pm - 09/22/87$ 

If that's the case, how come there's no  $68030$  or now  $68040$  in ANY Mac? The question I raised re AE had less to do with machines than with Apple's attitude toward third-party developers and I seek a response in that vein (afterall, we already know what happened to the Apple  $//$ ).

To......Medium Rari  $From...DrawMan$ Category.Apple Subject..Rumors Date..... $09:28$ am - 09/23/87

Med. there is no mass availability of a 68030 chip or 68040 as far as I know. Motorola manufactures them and they just announced that shipments of the 68030 will begin this fall. The 68000 series drives more than Macs as it is popular in a lot of workstations. I suspect Apple gets in line for their share just like everybody else with a wee bit of prefs.

Your comments of a third party having the kaboshes put on them by Apple "because it would cause the I Igs to run faster than a Mac" is just that - a sour grapes rumor. The MacPlus can be souped up so it can run faster than a VAX by thir party people. Apple has no contro over them other than your altering voided your warranty or eliminated Applecare insurance. **Goto 13** 

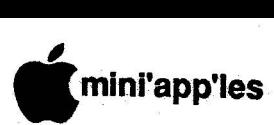

### **Membership List**

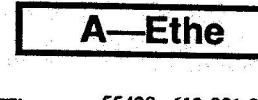

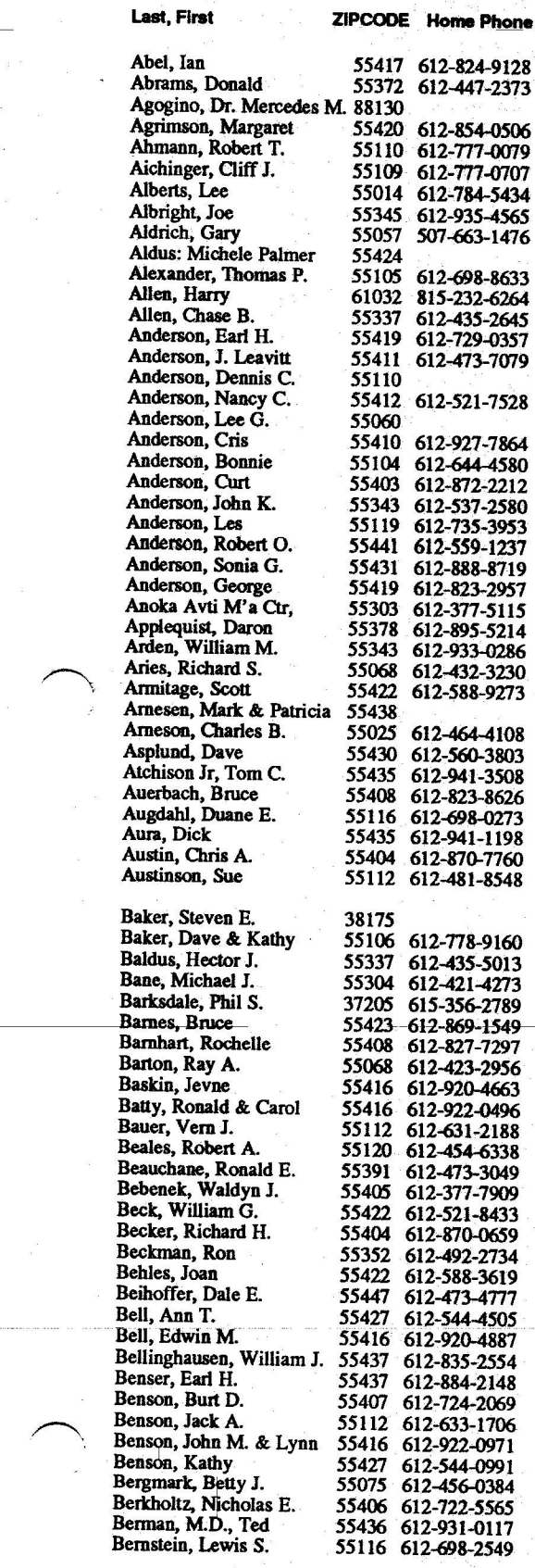

 $\overline{\phantom{a}}$ 

**13emski,Tom 5 5 4 0 7 Bialick, Ed 5 5 4 2 2 612-588-5236**  $Bibus, Stephen M.$ **Bieger,Walter 5 5 1 1 2 612-636-4385**  $B$ **illadeau**, Gene **Birnbaum, Michael 3 0 0 6 2 404-977-3492 Bisping,Bruce H. 5 5 4 1 0 612-927-5753 13jorgen, C & SoniaC. 5 5 1 1 2 Licsitberg,Peter R. 0 8 0 5 3 609-596-1159 Blackstad,Edward M. 5 6 0 8 5 507-794-6524**  $B$ lader, Stephen **Bloom,Robert Pierre 5 5 4 3 2 612-784-0071 Boehland, Lyle 5 5 1 2 4 612-432-9553 13ogott,Robert P. 5 5 4 2 0 612-884-1998**  $\overline{\text{Bohanon}}$ , Peg **Bolton,Larry D. 5 5 3 3 7 612-432-6507 Bcmczek,Richard R. 5 5 1 0 9 612-777-0741 Bono,Jerry 5 5 4 0 8 612-874-7240 Boody,CharlesG. 5 5 3 4 3 612-933-5290 Borg,Robert L 5 5 4 1 7 612-822-4903 Borracci, Sharon A. Brabec, Tim F. 5 4 0 2 1 715-262-5197 Brattain, Kurt** Break, Roger<sub>D.</sub> **Brie, Mark %open, Roy H. Bronson, Mitch** Brovold, Ray L. **Brower,John Brown, R. Charlie Brown,David A. Brown, Bill Brown, Jeff Brunberg**, Earl **BrunnerJr.,John M. Bryan**, Linda Bryant, Bob M. **Buehler,Dan B. Buehrer,Doris Buell, W. R. Buending, William A. Bukowski,James Bulger, Bill Burgess,Carol Burrell,John A Bursch, Patricia<br>Byland, Eugene Cabrinety, Stephen M.**<br>**Cairns, David Cairns, David 5 5 3 4 5 612474-7898 Callery, Marjana & Dave 55105 612-699-0363 Campbell,Ann 5 5 4 1 6 612-927-9135 Carlson, Mike H. 5 5 4 1 6 612-377-6553 Carlson,Cheryl 5 5 1 1 8 612454-0067 Carlson,Donald N. 5 5 4 1 7 612-866-4379 Carlson,Gregory L. 5 5 4 2 7 612-544-8252**  $Cardson, PeggySue$  $$  $Carroll, Joseph E.$ **Carson,Howard A.W. 5 5 3 0 3 612427-6073 Carter,Richard D. 5 8 0 7 5 701-642-8953**  $Carter, Kevin$  $Cartier, Alex$ **Carver, Irving L. 5 5 1 1 0 612429-3475**  $$ **Chartrand,Gerald R. 5 5 4 1 8 612-788-3024 Chase, Larry 5 5 3 7 8 612-922-5347 ChaseJr,EugeneC. 5 5 0 5 2 507-685-4390 Chesin,Jack & Rosalyn 5 5 4 4 7 612473-3902 Child Jr, William C. 5 5 0 5 7 507-645-9484 Chistopherson,George 5 5 3 3 7 612432-3121 Chiswell, Earl 5 5 4 3 1 612-831-0723**

**55435 612-941-1198**

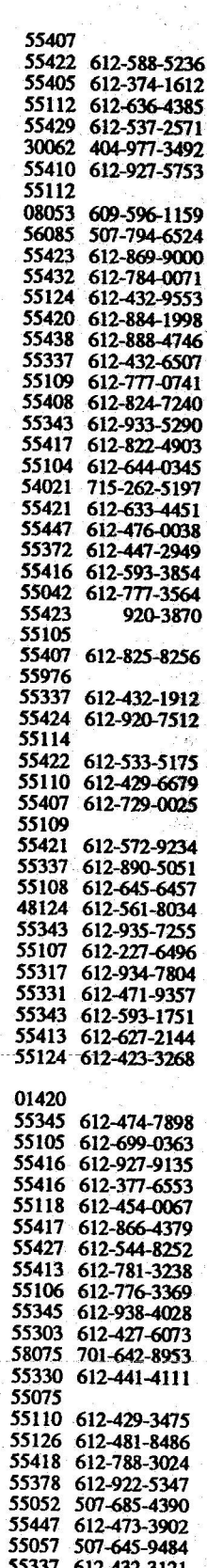

**-**

**-**

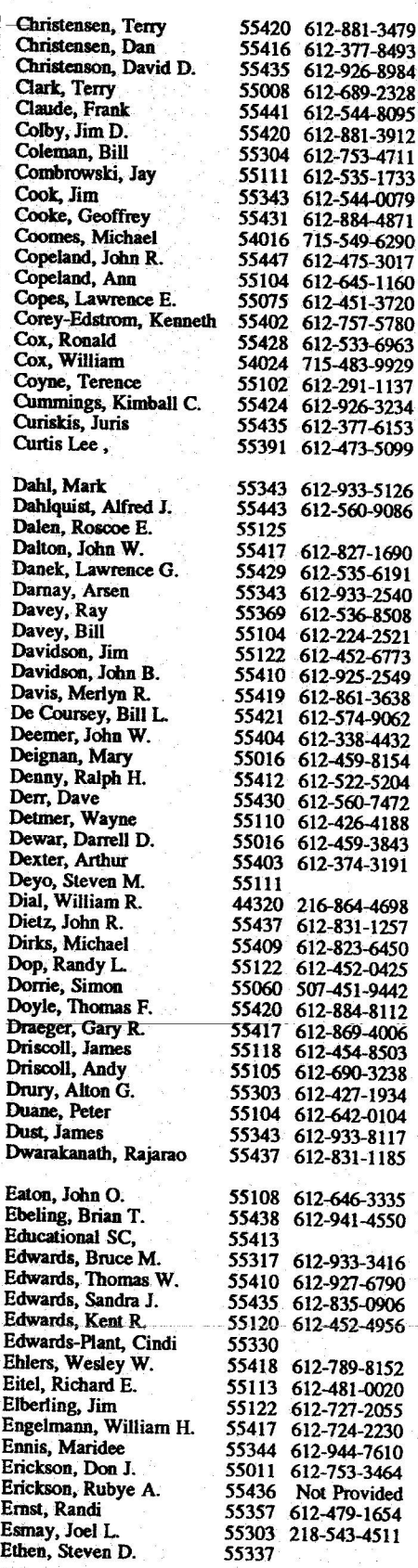

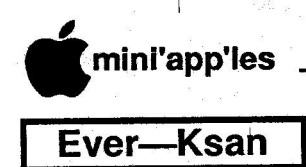

### **November 1987**

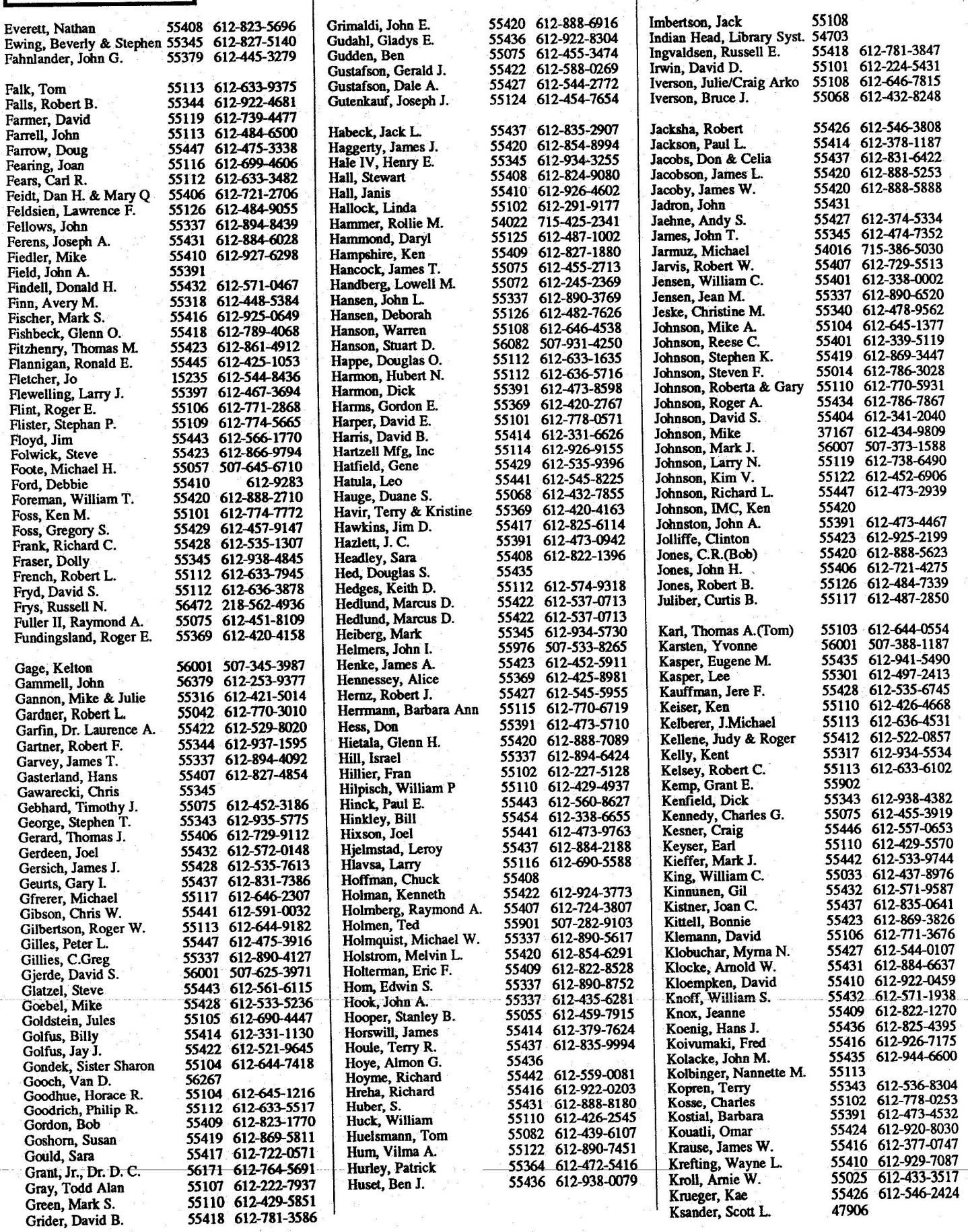

**•**

**l i**

### November 1987

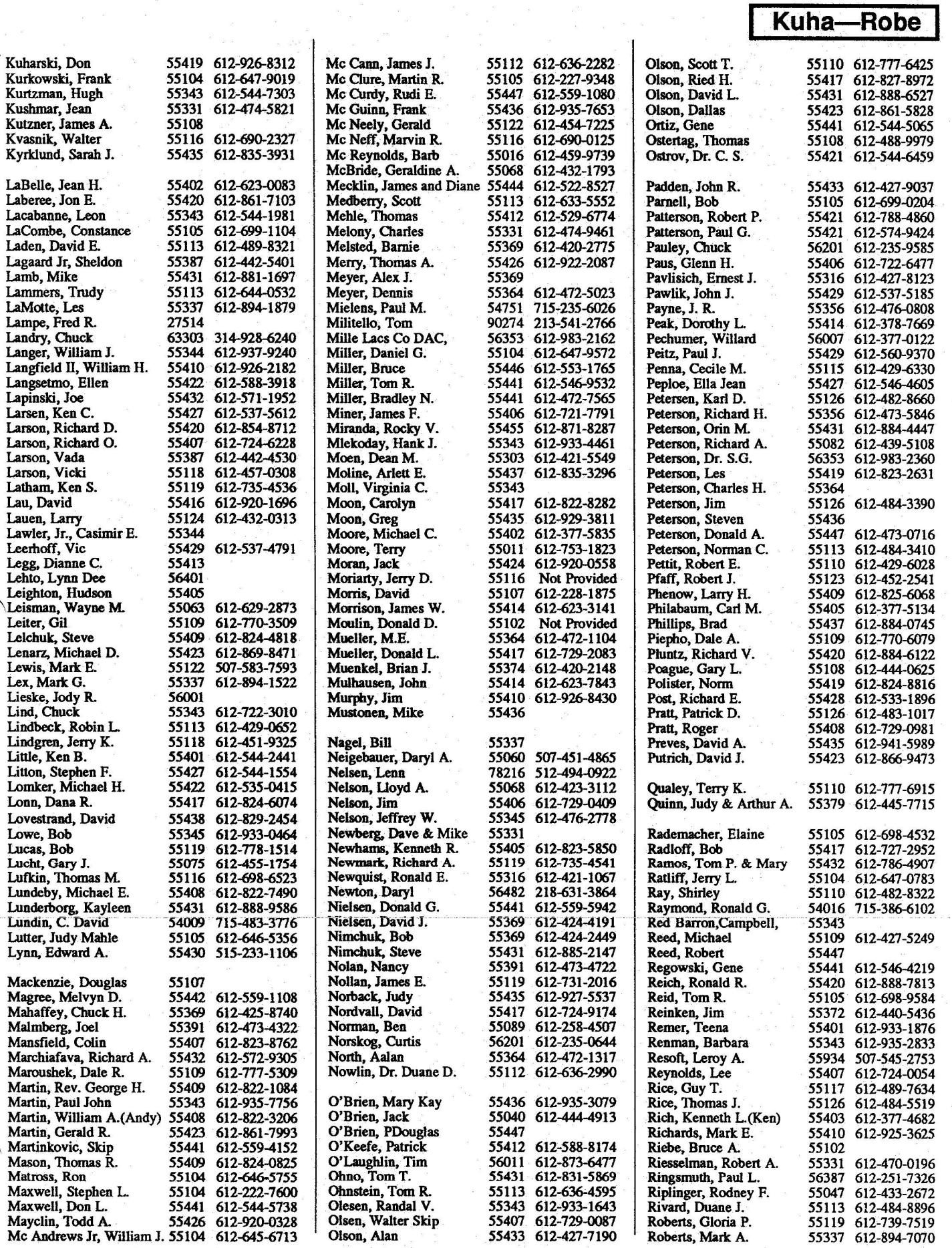

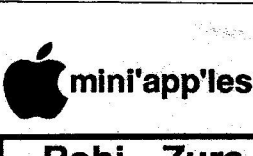

### Robi-Zura

**p**

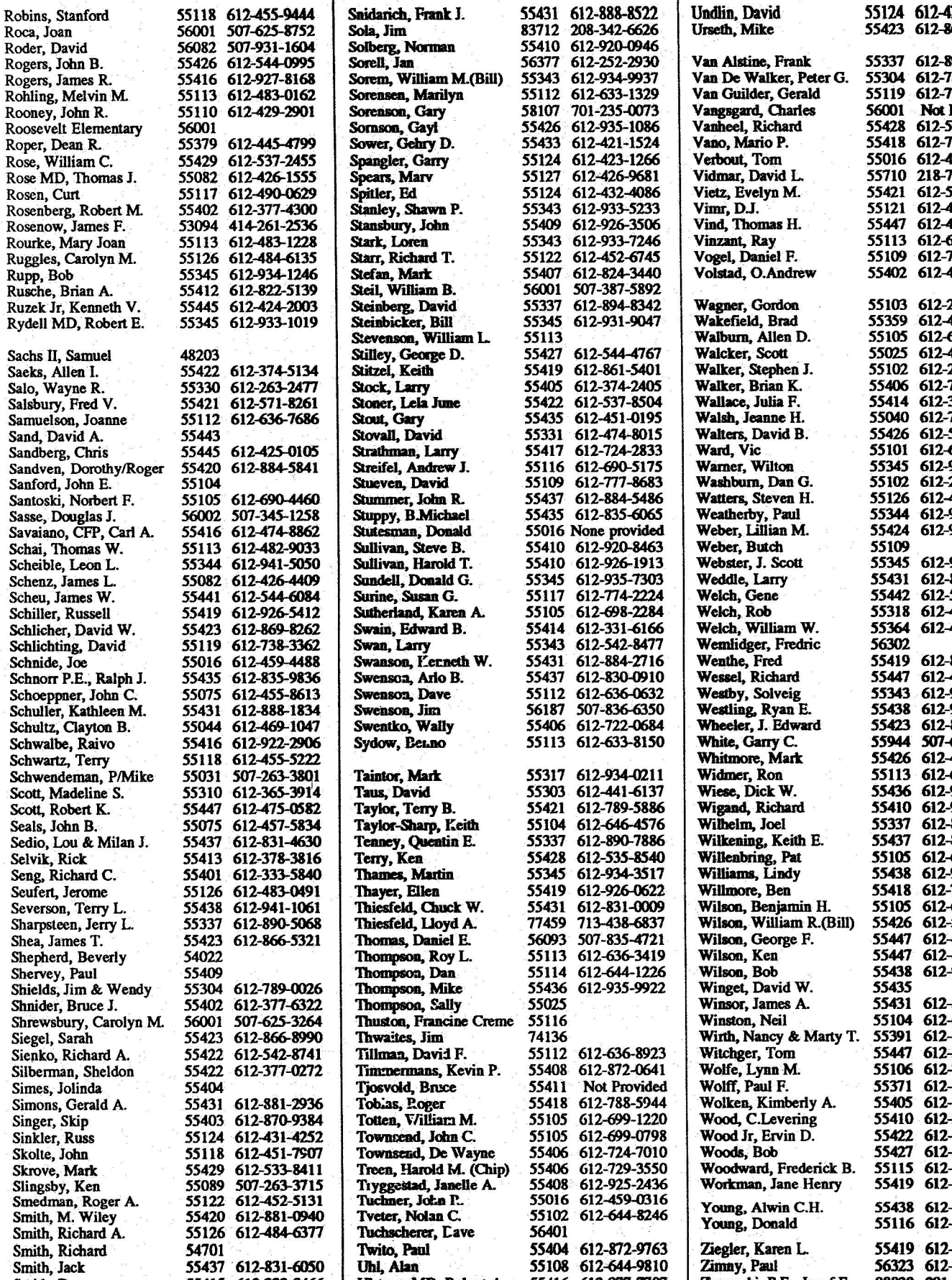

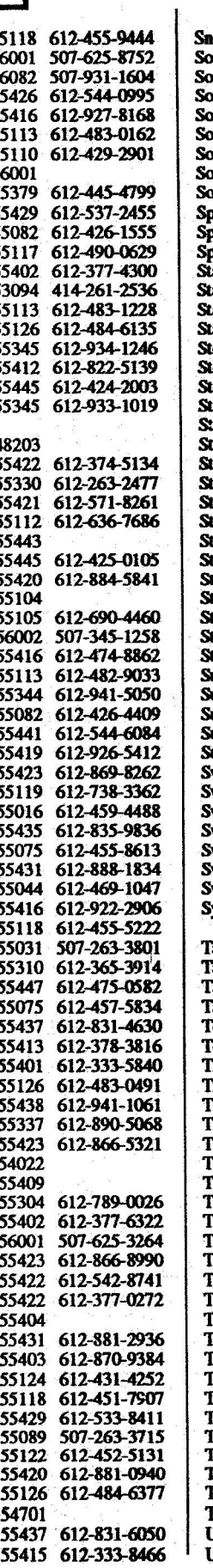

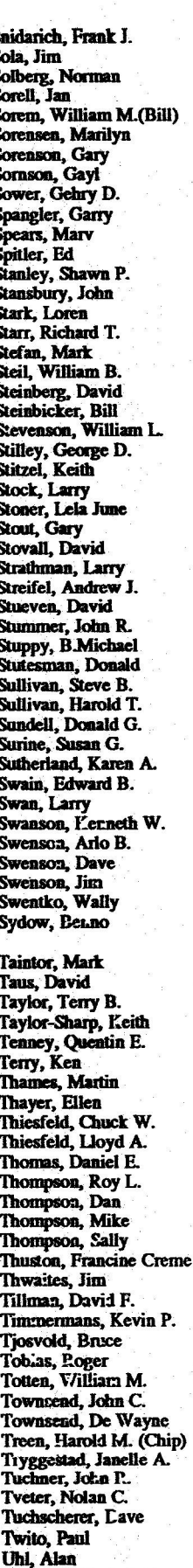

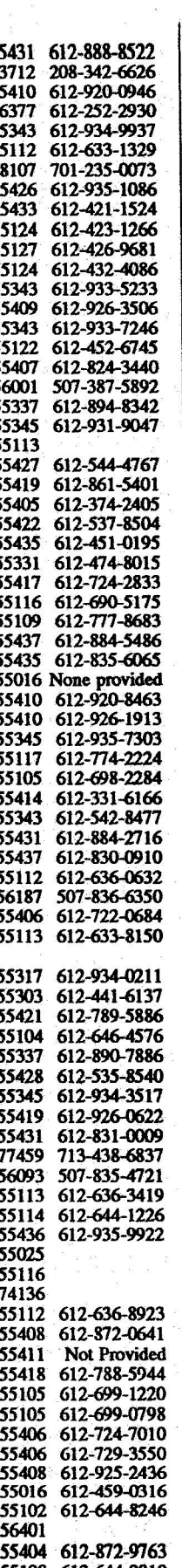

### **November 1987**

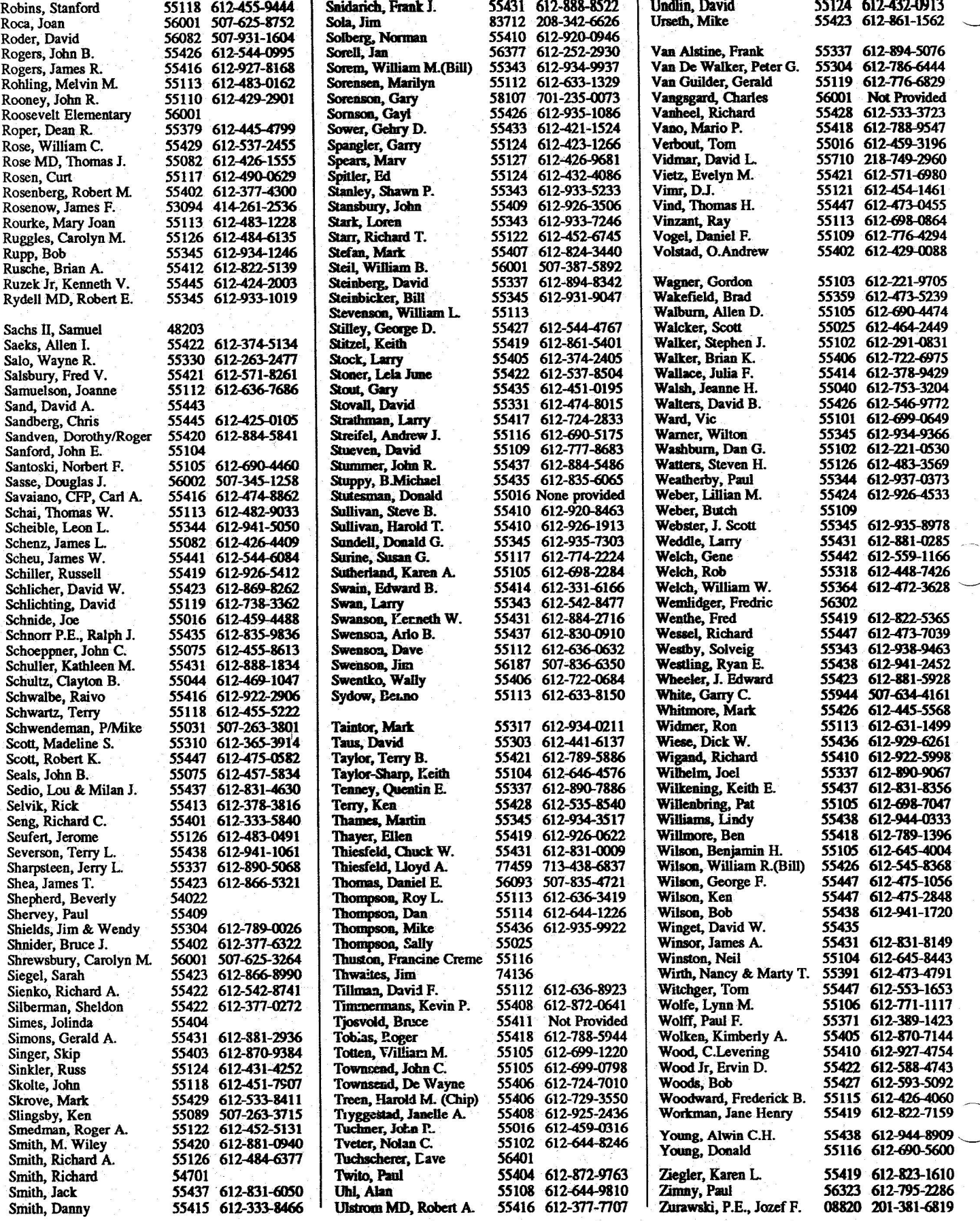

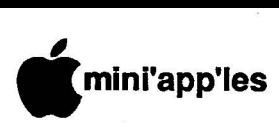

### **i JIGS Controversy Cont**

fast. What is not known is that<br> *rathe limits and anid matter mea* the same as they said with Levec upgrades on the Mac-no warranty.<br>Marke there were tasked and diffi culties. Maybe it didn't jive with planned ROM or operating system<br>changes, What I'm saying is there **EXECUTE:** THE STRING IS A host of possibilities. But it is a free country. That company can<br>deep there where you there we need Apple's blessing unless they **o** ar e u s i n g p r o p r i e t a r y l i c e n s i b l e technology in their product.<br>  $\blacksquare$ I doubt a II gs could run that maybe Apple said said pretty much Maybe there were technical diffichanges. What  $I'm$  saving is there do as they please and they don't

To.......Capt'n Long<br>Erections **Category.Apple** Subject..GS<br>Pets From.....Icosahedron  $Date...11:16am - 09/23/87$ 

Hi **Capt'n, I used a GS for a few**<br>''Ocks... I am warm imprisoed and want my own. I was unhappy with not being able to access the windows or<br>crashing from basis and did not have the money to buy pascal to use the programs from magazines like<br>ineider and <sup>ni</sup> weeks. I am very impressed and graphics from basic and did not incider and A+.

Using standard II programs on the GS made me feel like a race car driver trying to get through town at 30 miles an hour.

 $To......$ DrawMan From.....Medium Rari Category.Apple Subject..Sweet Lemons  $Date...06:00pm - 09/23/87$ 

It may sound like Sweet Lemons, but I'd still like to hear some verbiage that has somewhat of an "official" Apple label attached to it.

[per speedy micros: one of THE FASTEST micros available (and yes it is [ 'do-able') is parallel processing using one of the cheapest chips [ available, the 6502. It SCREAMS...

 $To \ldots \ldots$  Icosahedron From.....Medium Rari Category. Apple Subject..GS  $Date \dots 06:02pm - 09/23/87$ 

But what fun getting from 0 to 30!!

 $T$ o.......Icosahedron From.....Capt'n Long Category.Apple Subject..GS  $Date \ldots .07:34pm - 09/24/87$ 

Thanks for your response. I now

have one, and think it is great! (no matter what the Mac and ST people think!??!) I have found that in so many ways it is more compatable than my enhanced  $//e,$ when it comes to the mousetext interfering with the inverse caps on some older programs. By changing the speed to normal (1 mhz) it will use the inverse letters like the old  $]$  [+, and at fast speed  $(2.8)$ mhz) it acts like the enhanced  $\frac{1}{\ell}$ e. I am waiting for the memory card to try out some graphics and sound programs I have, going to challenge my //e with AE's phasor card to a sound off. ( bet the  $//$  qs will beat the pants off the phasor! ) Oh well, enough rambling,  $1, 1, 1, 1$ 

 $To......Capt'n$  Long From.....SAMURI MASTER Category.Apple Subject..gs  $Date...12:44pm - 10/03/87$ 

well let me tell you sir. Stilwater SHS highschool just got about 20 of the darn things, Havent been in the typeing room to see them yet though. too much else to do, Im a Computer Programer for 916 Secondary tecnecal school.

with money comes quality. SAMURI MASTER

 $To......$ SAMURI MASTER From.....Capt'n Long Category.Apple Subject..gs  $Date...09:36pm - 10/03/87$ 

Check them  $out.$  I am having great fun blasting out the windows with the music studio. Of course that is when my wife isn't using it for the same thing.. Then I am stuck using this AT clone.. Oh  $well$ ......

 $To \ldots \ldots$ . The Duke  $From...Gater$ Category. Apple Subject..IIGS  $Date...01:05am - 10/08/87$ 

GS IS A FINE MACHINE. SO MANY MAC'ERS FORGET THAT THERE WERE ONLY 3 PROGRAMS FOR THE FIRST YEAR OF ITS LIFE. GIVE THE MACHINE SOME TIME FOR SOFTWARE. THE HARDWARE COMPANIES HAVE COME OUT RUNNING WITH MEMORY BOARDS, STEREO MIDI ADD-INS, THERE ARE 2 SPEED UP BOARDS DUE OUT BY YEARS END. (THE ONLY PLACE APPLE REALLY MESSED UP...SPEED) THE CHIP IS DESIGNED TO RUN AT 16MHZ! AH, BUT THAT WOULD HAVE BEEN A COLOR MAC. THEY HAD THE APPLE II MAC IN THE WORKS FOR THAT. AT PRESENT THERE ARE ABOUT 2 DOZEN IIGS ONLY PROGRAMS. THERE ARE. HOWEVER, MANY RE-RELEASED IIE AND IIC SOFTWARE PROGRAMS THAT RUN VANILLA ON A IIE OR IIC BUT TURN THEMSELVES LOOSE ON A GS. COUNTING THESE, THERE ARE 60 SOME PACKAGES THAT MAKE USE OF THE GS ABILITIES. ALSO GS-BASIC IS LISTED AS AVAIL-ABLE. ONE FROM APPLE, ONE FROM TML SYSTEMS AND ONE COMING FROM BYTE WORKS. ALL HAVE THE HOOKS INTO THE TOOL BOXES TO WRITE NATIVE GS PROGRAMS.

 $T$ o.......Medium Rari From.....Gater Category.Apple Subject..IIGS SPEED  $Date...01:09am - 10/08/87$ 

GIVE ME  $16$ MHZ OR GIVE ME DEATH.... LONG LIVE  $AE$ .....

To......DrawMan From.....Gater Category.Apple Subject..SALES  $Date...01:21am - 10/08/87$ 

IIGS VS COLOR MAC SE. SALES WOULD NOT BE HURT. YOU HAVE OVER 40,000 PROGRAMS UNAVAILABLE TO THE APPLE OWNER WITHOUT A 5.25" DRIVE. IIGS TARGET MARKET IS EDUCATION AREA. THERE ARE UNTOLD THOUSANDS OF EDUCATION PROGRAMS THERE FOR THEM. THE IIGS GIVES THE SCHOOLS ONE MACHINE THAT CAN BE USED FOR K THRU 16 CLASSES. WITH THE PRESCHOOL THRU 8TH BEING THE MAJORITY OF THE 5.25 VARIETY. NOW ON THE SAME MACHINE, THEY CAN ALSO TEACH THE WONDERFUL WORLD OF THE APPLE IN-TERFACE. MAYBE NOT EXACT AS THE MAC, BUT A LOT CHEAPER THAN HAVING MULTIPLE MACHINE TYPES.

 $To......$ Medium Rari  $From....Gater$ Category. Apple Subject..3RD PARTY DEVELOPERS  $Date...01:27am - 10/08/87$ 

APPLE SHOULD ONLY NEED TO LOOK AT ITS SHORT HISTORY TO SEEWHY I CAN, IN 1987, STILL RUN MY 1979 APPLE II WITH 1 MEG RAM, 3.5 MHZ SPEED UP, 20 MEG HARD DRIVE, ETC.

THERE ARENT MANY APPLE LOGOS ON MY ADD-ON HARDWARE, JUST A LOT OF 3RD PARTY LOGOS. SURE, I MAY NOT HAVE BOUGHT A SHINEY NEW APPLE IN THE LAST 8 YEARS, BUT I'VE HAD NO NEED TO BUY AN IBM XT TO GET THE POWER I NEED EITHER.

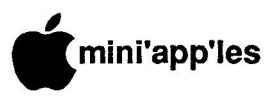

.......DrawMan<br>Communication From.....Gate Category.Apple<br>Subject..3RD PARTY Date.....01:47am - 10/08/87 Category.Apple

**LET'S GET REAL!!!** 

**LO HAVE APPLE SAY "SORRY, NOT**<br>SUPPORT" MEANS LOSS OF INTERNAL **e** APPLE DATA ON PRODUCTS. HOW DOYOU **s** LEASE HARD/SOFTWARE ALONG WITH NEW MACHINES? HIRE A BUNCH OF GUYS **o** THINK ABOUT ETCHINGS? TO HAVE APPLE SAY "SORRY, NO THINK THESE OTHER COMPANIES RE-WITH WEEGEE (FONETIK) BOARDS AND

MENT. SOME THET MAT BE SOME THAT<br>SOMEONE IS DOING WHAT THEY SHOULD HAVE IN THE FIRST PLACE. AND IT MAY LOOK AT WHAT IT HAS BOUGHT THEM **e** OVER THE YEARS! APPLE NEEDS 3RD PARTY DEVELOP-MENT. SURE THEY MAY BE SORE THAT CAUSE A COUPLE OF LOST SALES. BUT

*RPPLE* IS NOT TET AN IBM (IRANA **1** AND CREATE A HALF MILLION OF SOMETHING AND IF THEI DON'T SEID, THE GULF WITH THEM. APPLE DOES THE **PARTIES ADD ON TO IT, APPLE RE-**APPLE IS NOT YET AN IBM (THANK SOMETHING AND IF THEY DON'T SELL, R&D, CREATES A BASE PRODUCT, 3RD LEASES A NEW VERSION SOME TIME LATER INCORPORATING THOSE THINGS THAT ARE BEING ADDED REGULARLY. MORE MEMORY, FASTER PROCESSORS, BUILT-IN HARD DRIVES AND THEN APPLE DOES WHAT IT DOES BEST. IT ADDS THE INOVATION TO THE NEW PRODUCT. BUT THEY STILL NEED THE HELP OF THE THIRD PARTIES DOING, BASICALLY, OUTSIDE R&D FOR THEM.

SO APPLE SAYS THEY' LL PULL SUP-PORT, FINE, THE COMPANY STARTS MAKING PRODUCTS FOR THE NEXT GUY THAT COMES ALONG AND GIVES THEM SPECS TO WORK FROM. ALL AT A LOSS TO APPLE.

 $To......Icosahedron$  $From...Gater$ Category.Apple Subject..IIGS  $Date...01:50am - 10/08/87$ 

LOOK FOR 2 OR 3 VERSIONS OF GS-BASIC NOW COMING OUT. THEY ARE RUNNING ABOUT \$50. A LOT CHEAPER THAN \$150 FOR PASCAL!

 $To......Gater$ From.....Capt'n Long Category.Apple Subject..IIgs  $Date...10:09pm - 10/08/87$ 

Yea, I read that. Can't wait for some more goodies for my "wife's"

gs. Sometimes, I am stuck using my<br>AT clope, (like right now!) Oh AT clone. (like right now!)  $Well...$ 

 $T$ o.......Gater From.....Medium Rari Category.Apple Subject..gs speed  $Date \ldots .10:42pm - 10/08/87$ 

Do you REALLY think "they'll" let<br>that one out? That's from the That's from the Engineering Group (or somesuch),  $right?$ 

 $T$ o.......Gater From.....Medium Rari Category. Apple Subject..QUIT 'CHER YELLIN'  $Date...10:46pm - 10/08/87$ 

Gater, ol man, what'd they do, for get the lower case on that machine? How do you like the COLOR FINDER on System Disk 3.1 ??

#### \*\*\*\*\*\*\*\*\*\*\*\*

A little discussion to keep the wire warm. Are you an Apple II user? Where do you stand on the gs, in the Apple scheme of things? How about a little letter to the Editor and let us know?

More bytes later...<br>TWE

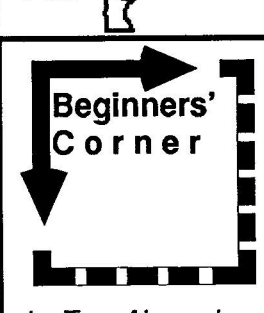

### by Tom Alexander

his is the first of acontinuing series of articles devoted to the new user of the Apple II. Ever mindful of the duty this club has to its new members, our President, Ann Bell, commissioned me to score a column in this newsletter for the new members and/or the new owners of the Apple II computer.

First things first. The most important member of Mini' app'les is the newmember. It is fromshe or he that this club gets its impetus to move ahead and excel. Their ideas, suggestions, criticisms and comments are what keeps this club alive.

Most of us can remember that day we brought our first computer home. It was excit ing! It was terrifying! After the thrill of November 1987

victory (learning how to turn the darned thing on), the agony of da feet set in when I realized that I had to learn what all those buttons were for and what those funny little boxes (disk drives) did. After staring at the blank TV screen (monitor) for a long while, I buckled under, summoned inner strength, turned the machine off and left the room. I didn't return for two days. And then only because I had to get something of a non-computer nature from that room. I left quickly.

It's not much fun being in the beginner's shoes. The most rewarding and beneficial investment in my Apple Ile was and still is, my membership in Mini'app'les. I was really impressed with the knowledge everybody had. All that computer lingo and everything. What really amazed me was the help that was available. When someone would raise a question, several people offered their solutions. It seemed like there was more help than questions. It's still like that. Going to the meetings is where you can meet others with the same interests as yours and get your questions answered.

This column is not going to make you a computer whiz kid but we should have some fun. I hope to cover the ground that gave me a bad time and some of the fun times when I was starting out. If you've got a question or topic or whatever, give me a call. This is YOUR club. Tom Alexander 698-8633.

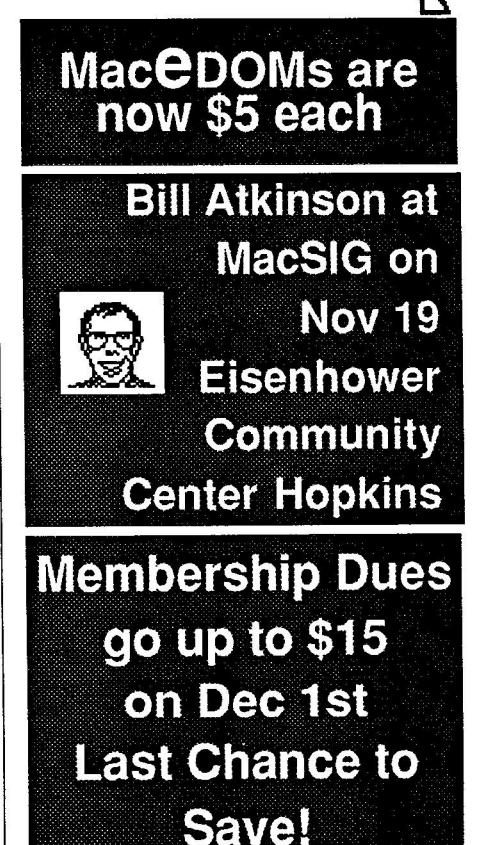

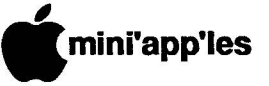

### **Mac Users Face Double Vision**

### **a p p**

**-**

**a**

**d**

"S**ometimes things are not as they seem", saidAlice. Or was that me, at the latest Mac User meeting? Yes, I**

**l think thatitwas I! The Limelight playedtricks e up on the wall, showing first one face in its s Whoops, no, maybe itwas 4th Dimension, or** was it 4th Dimension *pretending* to be Hyper**o Card? green hue, and it was HyperCard, right?**

**v thatisvery hardto fit intoa nice little cubbye hole... hardtomakesenseout ofmynotes and m tell youwhat itwasall about. And for metobe b sayingthat a toad ain't got warts! Every once inawhile, I runacrossameeting**

**r unusual on this cool, crispOctober meeting 1 night. The place was familiar... the Sou 9 dale/HennepinLibrary. So were the 100 or so 8 ings. Announcements were exciting, withlots 7 of neat program features coming up. Bi g David Stovall slipped** us into the start of the **meetingjustasthoughthere wouldbe nothing faces, seensomany times at other Mac meetnames, like Bill Atkinson and Dan Winkler, Apple/Mac/HyperCard gurus (check the calendar for the November 19thmeeting!). And have you been following the Mac eDOM story? They're all revamped, cleanedupand** selling for less! One of the newies is a Hyper-**CardStack, too. The first Mac eDOM that's out onan 800K disk.**

### **still no hint of schizoids ahead.**

**Rambling through the new-member introductions brought forthabout 10newfaceswho said"hello" to the club. Heavy hitters with** desktop publishing, technical manuals, elec**tronic circuit design, company business management, videoscripting, solidmodeling, golf toumnament results and a student making practical wordprocessinguse with his Mac, just tokeepus focusedonreality.**

**Dave hadtopull alittle delayatthe front end tonight Mike Carlson, co-chair for thegroup, was out selling Macs and had the Limelight with him. Al l of Dave's corporate-Apple connections (read "Curtis Juliber") are off playing inthe sandonthe beaches of Hawaii. (Egad! It suremustbe toughtohave toattend thosesalesmeetings. Nothing but work, work, work!) Mike must have made it a quick sale, for hesoontrudgedinandthe hardware setup** proceeded while Dave shifted to the Q/A ses**sion. Here's from the trusty spiral binder:**

**• A ny recommendationonan 800K floppy alternate toApple's product?Some of the other brands might save a hundredbucks**

#### **byTomEdwards**

**or so, but the true Mac Users inthe crowd urged the questioner to go the other way... spenda hundred(or two!) more andget a harddisk. Somuchmorestorageper buck, andSPEED!**

- **• Following right onhisheelswasnews that a Mac User has a Minnr 40/40 (40 MB disk with 40 MB tape backup) for sale. Interested? Contact Dave or Keith Madonna** on how to get in touch with this Mac<br> **Hear** infected with technolust He's  $Use$  **infected** with **technolust**. selling to jump up to an 80 MB disk.
- 1 1 1, 1 ' **ry tacky lookingtextunlesshe • Printer problems: One user can't get HyperCard to behave when printing... al**ways bombs the system. Sorry, but others **are not experiencing this trouble, so no hints on a fix, other than "keep trying." Another new-to-Mac user (Ed, you know whoyouare)is findinghisImageWriter II uses bold style. Boy! I thought that we were 'sporedtohelpthese guys... a bunch of dummies tonight. No onecameupwith goodsuggestions for any of these.**
- **• Unusual quantity of "bombs" with Mirror drives on an AppleTalk network. The program MailCenter seems tohave some influence inthe pyrotechnics display.**
- **Need** to replace spaces with tabs, or verse **the vice, inaplainvanilla text file? Check out a PD or shareware program called** Add/Strip. Neat way to tweak the file to **your liking.**
- **• Heard of Mac Visionor ProVision? Let's you capture videoimages on your Mac. One User had good results with MacVision.** Fast enough to play with the **settings andrecapture theimage if the first one doesn't suit you.**
- **• Interface a cashregister with your Mac? Geez! Mine's already half waythere. The money goes in, but! can't get any out!**
- **• Jasmine 20 startsreal slow for one User. Try reformatting, maybe eventwice in a row, to lock out any badtracks.**

#### **Dave brings in the developers...**

**The program for the eveningfeatured two local program developers: Geoff Wattles, president of Cogmatics, and Jeff Brown of Steinmetz and Brown. Their taskwastotell uswhat 4th Dimensionis REALLY like (you know, kind of like askingEd about Johnny). Guy Kawasaki playedhis August demolike a**  $Svengalli...$  it looked so nice and easy that we **really wanted to know if it was believable. Curtis' presentation of HyperCard shortly thereafter leftalot of folks asking"what's the** **difference?' betweenthe two. Geoff andJeff addressed these issues and rambled through somequick looks attheprograms inthe background.**

That's when it started to happen.

#### **Are you seeing what you're seeing?**

Jeff started off with some positioning com**ments about HyperCard. He likened it to BASIC onthe Apple yearsago. For one who** has made the transition between systems. I **think he hit onapretty close analogy. BASIC wasthe "tool" that almost anyone couldhack h, to make that special little program only** YOU needed for that special little task you just hated to repeat and repeat and repeat... Hyper-**Cardisamuchdifferent tool, butinmanyways it serves a similar purpose. With a unique simplicity, you cut and paste your way to new freedom,** copying a button from here, pasting **ascriptoverthere, linking afieldtosomething else. And the "scripts" (little programs) are hauntingly English-like intheir makeup. Even Grandma might understandwhat the instructionis telling the program todo.**

**This isagreat contrastto4D, whichismore Pascal-like initsstructure. You arefacedwith the task of learninghow tomake the program work before you can make it work. Even though bothmanage data, pictures andinformation, they do it in vastly different ways. HyperCard is a crazy-quilt of buttons, enabling jumps from card to card and from stack tostack. It's alsoa like a ktd's playhouse of cartons and crates... every room is a new adventure for you tomake intosomething of your choice, by following the label on the wall... or perhaps peek under the label, for there may be a hidden button, unknown and yet to be discovered, that does something completely different.**

**Geoff felt that 4D needs the speed of the Mac II to come to life and that it fits the traditional definition of "database" more \_closely than HyperCutt Reports in 4D are** something to collect the data, organize it, and present it in a structured form for consump**tion. HyperCard seems ill at ease unless** jumping from stack to stack, screen to screen. Trying to do a HyperCard report is like stuff**ingtoothpaste back inthe tube.**

**As thisdiscussionebbedbackandforth, and particularlyasDave describedthe goodies on the HyperStack Mac eDOM, Geoff was running the harddrives through their exercise**

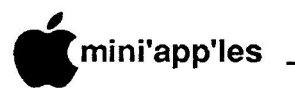

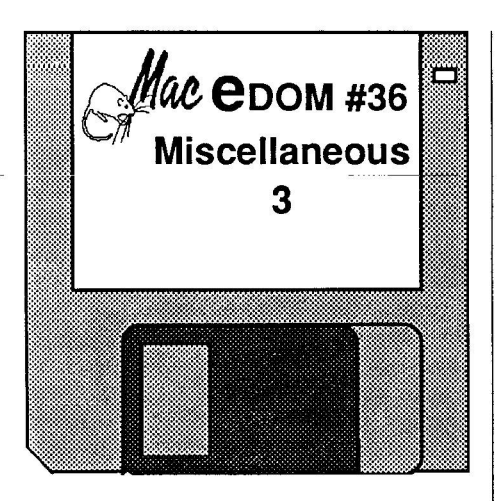

by Joe Carroll

**m b e r 1** Mini'app 'les. Additional copies of this disk can be obtained at the MacSIG meetings: **8** \$5.00 for club members and \$10.00 for non-**7** writing to: his 400K Macintosh Educational Disk of the Month was assembled from public domain and shareware contributions by the Macintosh Special Interest Group of members. They may also be mail-ordered by

> Mini'app'les Attention: MacEDOM Sales PO Box 796 Hopkins, MN 55343

#### Please add \$1.00 for shipping.

The selections on disk #36 are briefly described below. Many of them contain their own more detailed documentation. Note also that some of these programs are Shareware. Paying for this eDOM does not absolve you from paying the individual authors if you decide to use the programs under the conditions set forth by the authors.

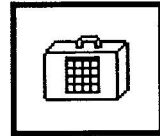

**Artisto+ 2.01 — (DA)** (shareware: \$5.00 or \$10.00 suggested; 18,944 bytes including documentation) This is a new ver-

sion of the great "Art Grabber" DA by Tom Taylor. This is an update of version 1.42 on MacEDOM #30. Now reads PICT files in addition to MacPaint and FullPaint does. It allows you to open up a MacPaint document (or MacDraw document saved in PICT format) from inside any programthat supports desk accessories, select any portion of the image and copy it into the clipboard. Must have at least 512K to use.

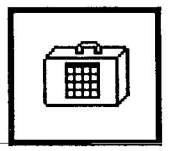

**Disktop 1. 2 — (DA)** (33,783 bytes) An evaluation copy of a program that acts like a Finder. For \$39.95 you can get version

2.0, LaserStatus, and Widgets, which apparently offer a far wider array of commands. After bringing up DiskTop, double click on the disk icon to see its contents and all the things you can do. No documentation.

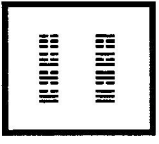

**I Ching — (Public Do**main version; \$15 for more complete version, 41,104 bytes) The ancient Book of Philosophy and Divina-

tion, or for those of us who do not have a fortune cookie around. Boot it up and throw the sticks to find your place in the cosmos each day. No documentation needed.

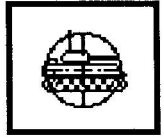

**Lets Get Tanked v1.0 —** (Public Domain, 53,422 bytes) A tank duel between you and the computer. You can choose an open play-

ing field or with bunkers to block the shots. The only game onthe disk. No documentation 1 . needed.  $\mathbf{I}$ r.

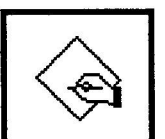

**MortCale v1. 81 —** (shareware: donation, 75,594 bytes) A stand alone monthly mortgage comparison program with

several different ways to find where your money is going. A great way to project how much money you are paying on interest on a given loan, or before you buy that shiny new car. Documentation is included. Also has the ability to do an amortization schedule, supports printing, and is simple to use.

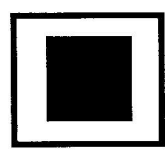

Patterns — (shareware \$20, 6,656 bytes) An application that produces dynamic patterns on the screen. Lines, rectangles,

or ovals canbe produced. Clicking the mouse will show several controls available for number of bounces, delay before erase, number of copies active at any one time, etc. Very nice and pretty.

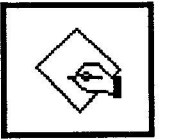

SafeLaunch — (shareware: \$5 for the entire family, 78,848 bytes including documentation) This is a family of app/doc

launchers that close the current application normally before launching. They provide the fastest way to move from application to application and are also very safe. The family consists of utilities, a DA, and an FKEY. You can make aset of launch keys for your favorite applications and documents and thus have an ever present app/doc launching menu. Documentation (3 pieces!) is in Mac Write format.

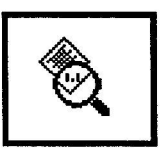

**Show Version 1.0 by Eli Bishop. A Public Domain (?) utility (4404 bytes) which** presents a standard **search-for-a-file dialog**

**box andlets youindicate whichapplicationor System file youwant to find the versionof.**

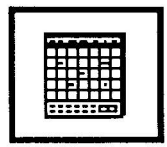

**Smaliview 1.2 is a shareware (\$12) application (25,118 bytes) which displays a month-at-a-time calendar andpermits upto**

**10 to-donotes for eachday. Good throughthe year 2039. One canprint the to-dolists, the current month, or the entire calendar. One can also'Transfer..? to any other application.** Very easy to use; no documentation.

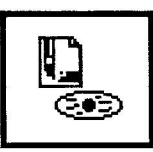

**ViewPaint 13 is a shareware application (\$5, 25,200 bytes) which considerably updates version 1.1 on MaceDOM #16.**

**This is a utility for Paint & StartUpScreen files. Allows you to view, print andconvert between the different file types. For Paint style documents yousee the entire image by scrollingif youdon't havealargescreen. This version adds printing, compatibility with** ADB keyboards, improved large-screen capa**bility and about 9K worth of built-in documentation. It alsoallows youtouse it assort of aslide show application.**

### **DeskTop Publishing Talk**

Simon Tuckett, Canadian editor of "Electronic Composition and Imaging Magazine" and "Graphics Prospects Magazine" is giving apublic lecture at 7:30 pmon Nov 12, entitled **"Microcomputers and Graphics Design" at the Minneapolis College of Art and Design.** His talk will feature Pagemaker, Adobe Illustrator, Fontographer and Word. He will also address the creative flexibility and technical framework of PostScript. Tickets at \$7:00 each can be obtained by calling 870-3065. The \$7 is intended to defray the cost of bringing the speaker into town.

**Atkinson on Nov 17!**

speaker into town. t i

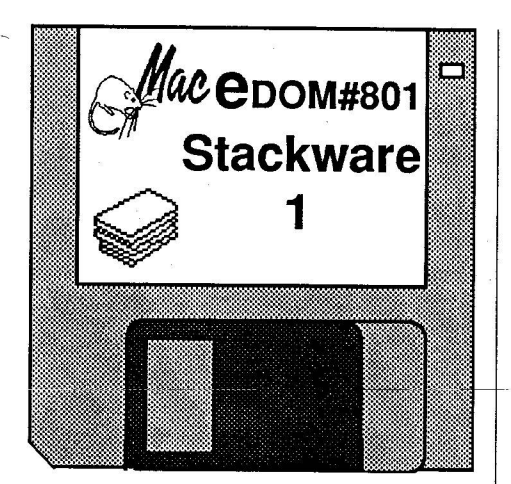

mini'app'les

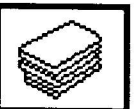

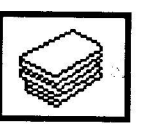

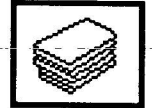

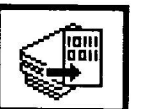

**Stackware Detective -** Extract scripts from other stacks.

**Common Sounds - 12** useful common sounds

**Menus For HypercardTM -** Put your own menu in the menu bar of your stacks.

Deprotect - A stack that will strip the password of

other stacks.

(snd's) for stacks.

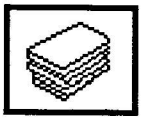

**Merge Stacks - Merge** separate stacks into one stack.

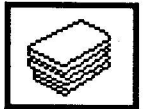

Resource Copier - Stack that does what it says.

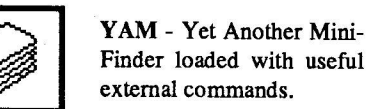

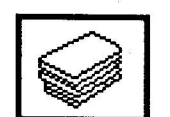

TestXFCN - This one quickly shows you external functions.

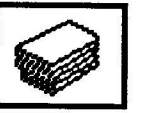

**Hypertalk Tutori al -** Quick learning tool for Hypertalk.

**Spreadsheet Construction** Set - Not Excel, but useful.

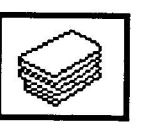

Genealogy - A stack worksheet conforming to standard format.

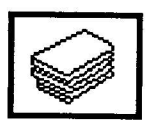

**HyperWrite, Text Writer, Memo PostNote, QuickMemo, Margin LooseNotes - Pick your editingstyle.**

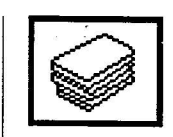

**Star Trek - TNG Look** past the advertisement for the special effects, ideas and potential for HyperCard.

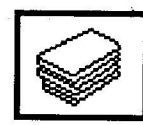

Funnin'Bill - Just for fun.

Note that some of these stacks are Shareware. Paving for this **eDOM** does not absolve you from paying the individual authors if you decide to use the stacks under the conditions<br>set forth by the individual authors.

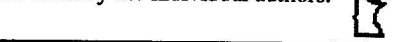

### c **MacUsers (continued)**

aerobics. He flipped through HyperCard and 4D with demos that must have been specially designed to look like eachother... chameleons darting in and out of the drives, hiding among the cables and turning platinum on the case. HyperCard, 4th Dimension, Card 4th, Hyper Dimension... they all became a blur in elfish green, and a bit fuzzy around the edges.

Shaking my head cleared thechameleons, at least from my ears.., my eyes still couldn't tell me what was what. Jeff andGeoff summedup: the two programs DO have many similarities, yet contradict this with striking differences. The intended users of the two programs are very different.., developers organizing data that must be managed for business with 4D, and the Happy Hacker bringing order to an eclectic hodgepodge of fun and figures. Both are great programs, yet each has flaws that catch flack fromthe critics. Neither appears to be headed for extinction. Just the opposite... future upgrade possibilities could bring significant enhancements to distance these Mac innovations even farther from the blue morass.

Need info about these programs? Davesays that Ian Abel, another 4D developer who was scheduled to show tonight but underwent a priority transplant, has aBBS that maintains a 4D section for Q/A's. Nationally, CompuServe and GEnie also feature areas, both for 4D and HyperCard, where knowledgeable programmers help with tips and answers to specific questions.

### **TTThat's all, ftfolks!**

Until next month!! Watch for the special events coming up. Who knows, maybe the Unknown Computerist will show up to claim a prize at a meeting near you. Think you can spot him?

More bytes later...<br>TWE

### by Joe Carroll

**•**

his 800K Macintosh Educational Disk of the Month was assembled from public domain and shareware contributions by David Stovall of the Mini' app'les Macintosh Special Interest Group. Additional copies of this disk canbe obtained at the MacSIG meetings: \$5.00 for club members and \$10.00 for non-members. They may alsobe mail-ordered by writing to:

> Minni'app'les Attention: MacEDOM Sales PO Box 796 Hopkins, MN 55343

### Please add \$1.00 for shipping.

eDom #801 contains a varied assortment of stackware for you to explore. Many of the "stacks" were downloaded by Dave from CompuServe and/or GEnie. These stacks are briefly described below. Many of them contain their own more detailed documentation.

As a departure from our normal eDOMs, we are utilizing the full 800K of the floppy disk for two reasons. First, Hypercard will only work on Macs with 800K floppy drives. Thus there is no reason to ensure use with 400K drive Macs. Second, stackware tends to be rather large in size and we anticipate future stacks considerably larger than 400K in size on our eDOMs. Begining with this eDom, all future 800K eDOM's will be identified by an 800' disk identification number.

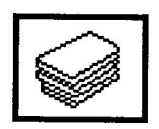

**HyperMacintalk - Every**thing you need to know to make your stacks "talk."

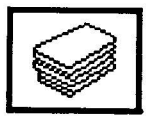

Sound Convert - Convert SoundWave™ files to "snd" files for your stacks.

### **November 1987**

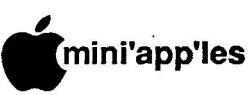

# **Uassffisd Advsrflsements**

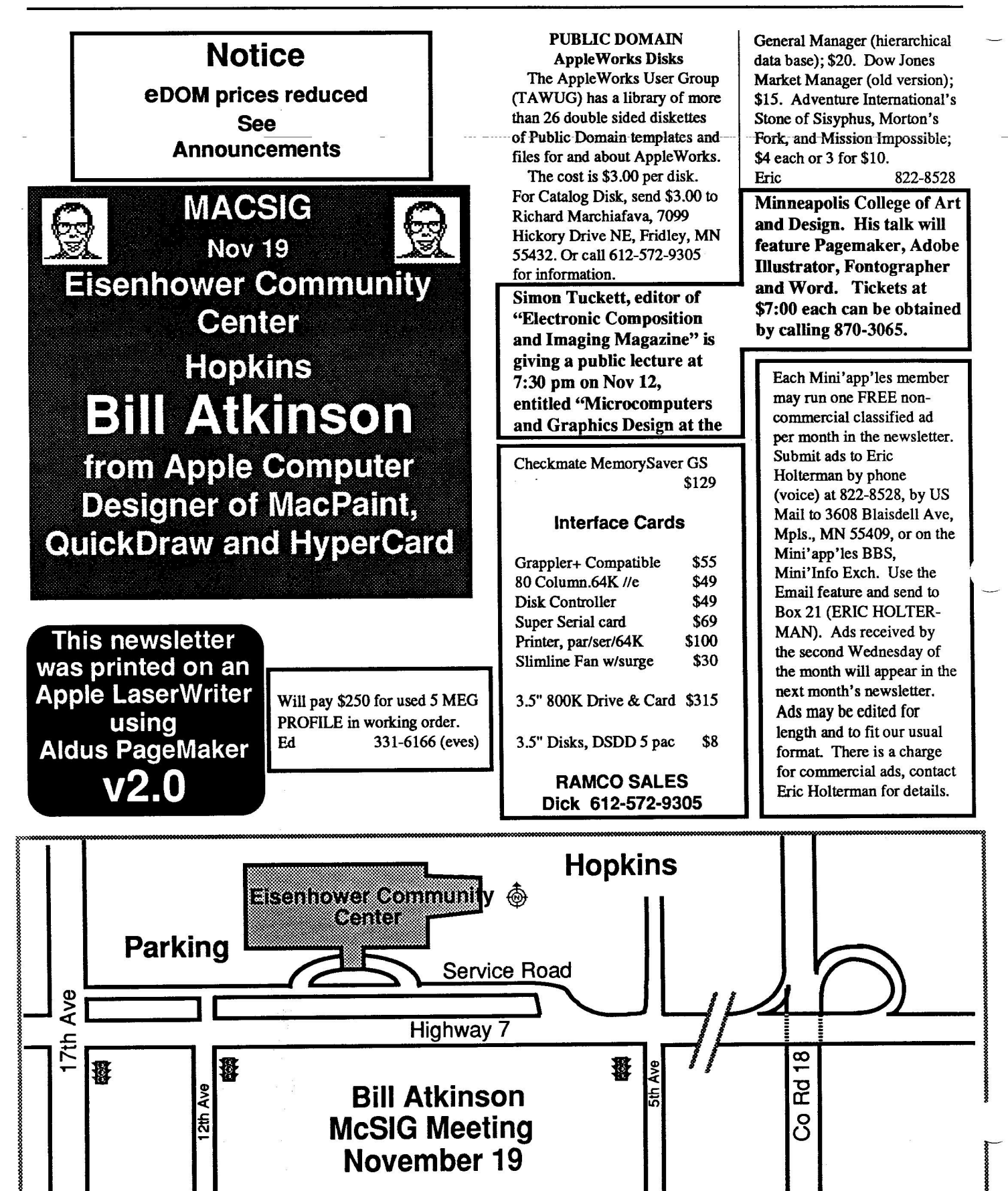

### **•** ini'app'les

**i i**

## **Macintosh Enhancements**

### **1 E-Machine large-screen monitor \$ 1 5 5 0**

- Imagine now you can see the entire 8" X 10" page in PAGEMAKER or display almost a<br>complete "B" size engineering drawing (13.5" X 10.5" visible) in MACDRAW. complete "B" size engineering drawing (13.5" X 10.5" visible) in MACDRAW.
- Both Mac and E-Machine screens operational. (Several operating modes.)
- Both Mac and E-Machine screens operational. (Several operating modes.)<br>•17" display shows 1024 X 808 pixels utilizing 128KB of fast bit-mapped video memory.
- Available for Mac 512, Plus and SE.

**)**

### **E n h Turbomax accelerator board \$ 1 1 7 9**

- **a i but it is a contract of the compatiblity** , yet runs 250% faster than a Mac Plus **i c i c i c i c i c i c i c i c i c i c i c i c i c i c i c i c i**
- 2 Meg of fast memory included; Expandable to 4 Meg.
- **e** *e may* of fast memory measure, *expansale to thing.*<br>• Cooling fan and power supply included. Bracket included for installation of HARD DISK.<br>• Optional 68881 allows up to 60 X speed of a Mac Plus. (\$299)
- Optional 68881 allows up to 60 X speed of a Mac Plus. (\$299)

### $\frac{1}{2}$  **b**  $\frac{1}{2}$  **b**  $\frac{1}{2}$ **512K to 1 Meg expansion board**

• Includes SCSI port and cable.

# **40 Meg SE internal hard disk**

**\$1050**

**\$399**

- Highly dependable drive unit has 100 G shock rating!!
- Preformated hard drive includes BACKUP and other utilities.

# **Avatex 1200hc (1200 baud) modem \$125**

• FULL Y Hayes compatible.

• Includes COMPUSERV subscription.

# **Avatex 2400 (2400 baud) modem \$ 2 6 9**

- FULL Y Hayes compatible.
- Includes COMPUSERV subscription.

# **Custom Macintosh modifications available**

- 
- What ar your needs? SAMPLE ==> AMBER screen for your Mac for \$149. (Installed!)

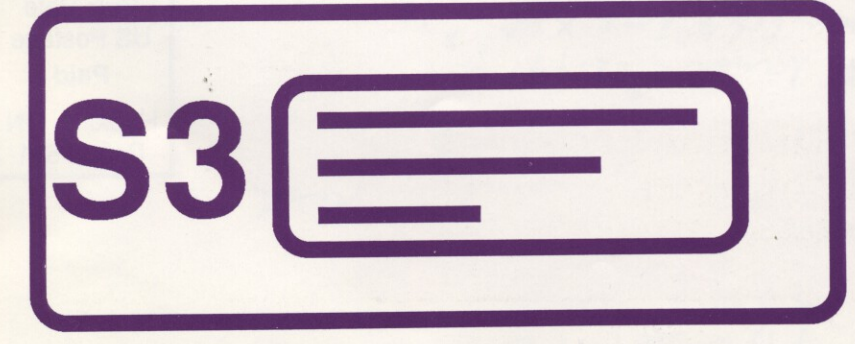

CALL for information

MN (800) 247-4622 US (800) 338-6224 (or) (507) 263-3801

5035 - 250Th St. E. Hampton, MN 55031

### yukon computer products, inc.

**1 box 93, hopkins, mn 55343 (612) 593-1503**

> **\*Tv, o s s**

**r**

oUr. . 41 ,

# **APPLE SPEAKS IBM From Applied Engineering**

PC Transporter

-use in IIE or GS -bring PC compatible  $\frac{1}{\sqrt{2}}$ work home

-guarranteed by AE

-mid November delivery

- -a must to order now
- -call for information

Card supports 5 drives Fits any Slot except 3 User Ram up to 640K

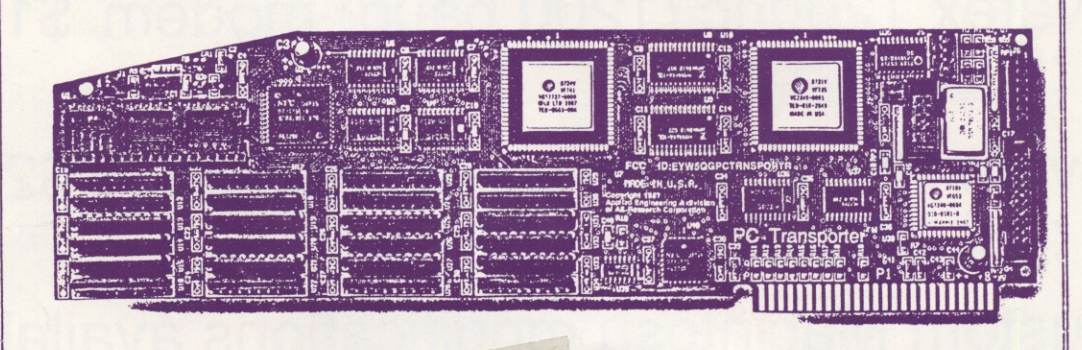

**• l i** mini'app'les **Box 796 Hopkins MN 55343**

> Address **Correction** Requested

Bulk Rate US Postage **Paid** Hopkins, MN Permit 631

**. -**